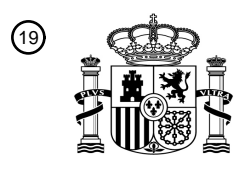

OFICINA ESPAÑOLA DE PATENTES Y MARCAS

ESPAÑA

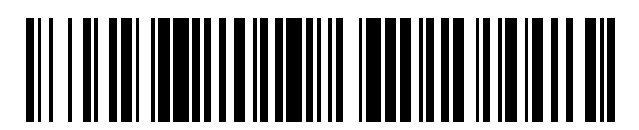

<sup>11</sup> **2 590 659** Número de publicación:

 $(51)$  Int. Cl.: *G06T 5/00* (2006.01) *H04N 1/64* (2006.01) *H04N 9/04* (2006.01)

<sup>12</sup> TRADUCCIÓN DE PATENTE EUROPEA T3

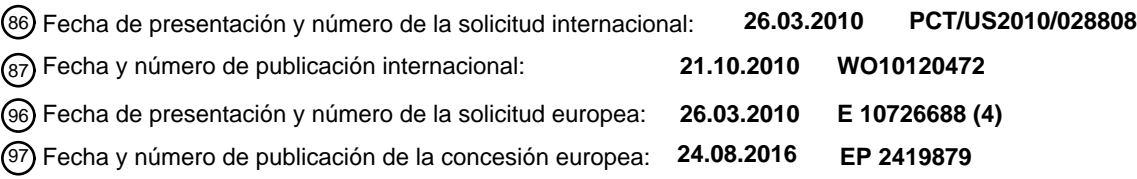

54 Título: **Cámara de video**

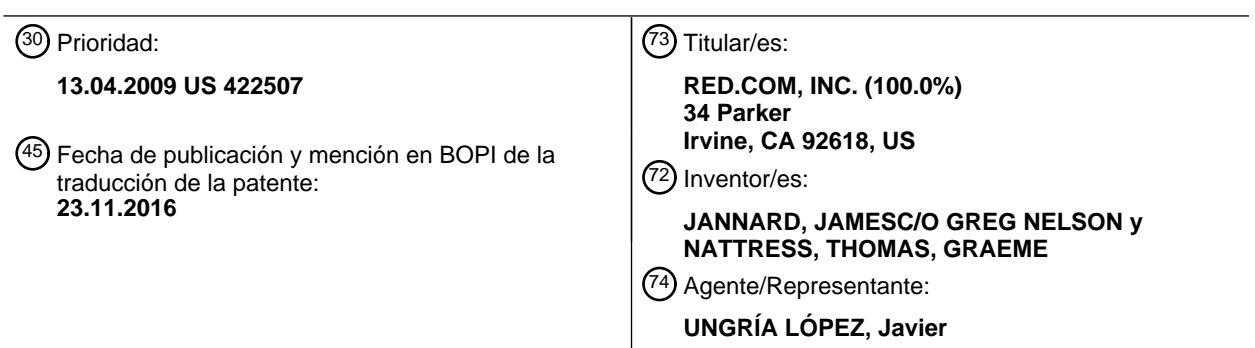

Aviso:En el plazo de nueve meses a contar desde la fecha de publicación en el Boletín Europeo de Patentes, de la mención de concesión de la patente europea, cualquier persona podrá oponerse ante la Oficina Europea de Patentes a la patente concedida. La oposición deberá formularse por escrito y estar motivada; sólo se considerará como formulada una vez que se haya realizado el pago de la tasa de oposición (art. 99.1 del Convenio sobre Concesión de Patentes Europeas).

#### **DESCRIPCIÓN**

#### Cámara de video

#### 5 **Referencia cruzada a solicitudes relacionadas**

Esta solicitud es una continuación de la solicitud de patente de Estados Unidos n.º 12/422.507, que es una continuación en parte de la solicitud de patente de Estados Unidos n.º 12/101.882, presentada el 11 de abril de 2008, titulada "Cámara de vídeo" que reivindica el beneficio bajo 35 USC § 119 (e) de las solicitudes de patentes 10 provisionales de Estados Unidos n.º 60/911.196, presentada el 11 de abril de 2007 y n.º 61/017.406, presentada el 28 de diciembre de 2007, el contenido total de las cuales se incorpora por referencia en el presente documento.

#### **Antecedentes**

#### 15 **Campo de las invenciones**

Las presentes invenciones se dirigen a las cámaras digitales, tales como las de captura de imágenes fijas o de imágenes en movimiento, y más particularmente, a cámaras digitales que comprimen los datos de imagen.

#### 20 **Descripción de la técnica relacionada**

A pesar de la disponibilidad de cámaras de vídeo digitales, los productores de las principales películas y algunos medios de difusión de televisión siguen dependiendo de las cámaras filmográficas. La película utilizada para ello, proporciona a los editores de vídeo imágenes de muy alta resolución que pueden editarse por medios 25 convencionales. Más recientemente, sin embargo, dichas películas a menudo se escanean, se digitalizan y se editan de forma digital.

#### **Sumario de las invenciones**

- 30 A pesar de que algunas cámaras de vídeo digitales disponibles en la actualidad incluyen sensores de imagen de alta resolución y por tanto, producen vídeo de alta resolución, el procesamiento de imágenes y las técnicas de compresión utilizadas en dichas cámaras son demasiado imperfectas y por lo tanto eliminan demasiados datos de imágenes en bruto para que sean aceptables en los mercados de alta gama que se han indicado anteriormente. Un aspecto de al menos una de las realizaciones descritas en el presente documento incluye la realización de la calidad
- 35 de vídeo que es aceptable para los mercados de alta gama que se han indicado anteriormente, tales como el mercado de las principales películas, puede satisfacerse mediante cámaras que pueden capturar y almacenar datos de vídeo en bruto o sustancialmente en bruto que tiene una resolución de al menos aproximadamente 2k y a una frecuencia de trama de al menos aproximadamente 23 tramas por segundo.
- 40 El documento EP1605403 divulga un proceso para identificar píxeles muertos o atascados cuando se filtran imágenes ruidosas

En un primer aspecto se proporciona un método implementado por ordenador para reducir el ruido en una imagen como se establece en la reivindicación 1.

45

En un segundo aspecto se proporciona una cámara de video como se establece en la reivindicación 9.

En las reivindicaciones dependientes se establecen características preferibles.

#### 50 **Breve descripción de los dibujos**

La figura 1 es un diagrama de bloques que ilustra un sistema que puede incluir hardware y/o que puede configurarse para realizar métodos para procesar datos de imagen de vídeo de acuerdo con una realización.

La figura 2 es una realización opcional de una carcasa para la cámara ilustrada esquemáticamente en la figura 1. 55 La figura 3 es una disposición esquemática de un sensor de imagen que tiene un filtro de patrón Bayer que puede utilizarse con el sistema ilustrado en la figura 1.

La figura 4 es un diagrama de bloques esquemático de un módulo de procesamiento de imágenes que puede utilizarse en el sistema ilustrado en la figura 1.

La figura 5 es una disposición esquemática de los datos de imagen verdes de las células de sensor verdes del 60 sensor de imagen de la figura 3.

La figura 6 es una disposición esquemática de los datos de imagen verdes restantes de la figura 5 después de un proceso opcional de borrado de algunos de los datos de imagen verdes originales.

La figura 7 es una disposición esquemática de los datos de imagen rojos, azules y verdes de la figura 5 organizados para su procesamiento en el módulo de procesamiento de imágenes de la figura 1.

65 La Figura 8 es un diagrama de flujo que ilustra una técnica de transformación de datos de imagen que puede utilizarse con el sistema ilustrado en la figura 1.

La figura 8A es un diagrama de flujo que ilustra una modificación de la técnica de transformación de datos de imagen de la figura 8 que también puede utilizarse con el sistema ilustrado en la figura 1.

La figura 9 es una disposición esquemática de los datos de imagen azules resultantes de un proceso de transformación de imágenes de la figura 8.

5 La figura 10 es una disposición esquemática de los datos de imagen rojos resultante de un proceso de transformación de imágenes de la figura 8.

La figura 11 ilustra un ejemplo de transformación opcional que puede aplicarse a los datos de imagen para la corrección de gamma.

La figura 12 es un diagrama de flujo de una rutina de control que puede utilizarse con el sistema de la figura 1 10 para descomprimir e interpolar datos de imagen.

- La figura 12A es un diagrama de flujo que ilustra una modificación de la rutina de control de la figura 12 que también puede utilizarse con el sistema ilustrado en la figura 1. La figura 13 es una disposición esquemática de los datos de imagen verdes que se han descomprimido e interpolado de acuerdo con el diagrama de flujo de la figura 12.
- 15 La figura 14 es una disposición esquemática de la mitad de los datos de imagen verdes originales de la figura 13, después de haberse descomprimido e interpolado de acuerdo con el diagrama de flujo de la figura 12. La figura 15 es una disposición esquemática de los datos de imagen azules después de haberse descomprimido de acuerdo con el diagrama de flujo de la figura 12. La figura 16 es una disposición esquemática de los datos de imagen azules de la figura 15 después de haberse
- 20 interpolado de acuerdo con el diagrama de flujo de la figura 12. Las figuras 17A-17B son diagramas de flujo que ilustran una técnica de transformación de datos de imagen que incluye la eliminación de ruido que puede aplicarse en el sistema ilustrado en la figura 1. La figura 17C es un diagrama de flujo que ilustra las rutinas de eliminación de ruido realizadas por componentes de ejemplo de sistema ilustrado en la figura 1.
- 25 La figura 18A es un diagrama de flujo que ilustra una rutina de eliminación de ruidos por mediana de umbrales concretos realizada por componentes de ejemplo del sistema ilustrado en la figura 1. Las figuras 18B-18C son disposiciones esquemáticas de datos de imagen azules, rojos y verdes que pueden utilizarse en una rutina de eliminación de ruidos por mediana de umbrales concretos realizada por componentes de ejemplo del sistema de la figura 1.
- 30 La figura 19A es un diagrama de flujo que ilustra una rutina de eliminación de ruido espacial realizada por componentes de ejemplo de sistema ilustrado en la figura 1. Las figuras 19B-19C son disposiciones esquemáticas de datos de imagen azules, rojos y verdes que pueden utilizarse en las rutinas de eliminación de ruido espaciales y temporales realizadas por componentes de ejemplo del sistema de la figura 1.
- 35 Las figuras 19D-19F ilustran las funciones de ponderación de ejemplo que pueden aplicarse por las rutinas de eliminación de ruido de la figura 18A. La figura 20 es un diagrama de flujo que ilustra una rutina de eliminación de ruido temporal realizada por componentes de ejemplo del sistema ilustrado en la figura 1.

#### 40 **Descripción detallada de las realizaciones**

La figura 1 es un diagrama esquemático de una cámara que tiene módulos de detección, procesamiento y compresión de imágenes, descritos en el contexto de una cámara de vídeo para imágenes en movimiento. Las realizaciones divulgadas en el presente documento se describen en el contexto de una cámara de vídeo que tiene

- 45 un único dispositivo sensor con un filtro de patrón Bayer porque estas realizaciones tienen una utilidad particular en este contexto. Sin embargo, las realizaciones y las invenciones en el presente documento también pueden aplicarse a cámaras que tienen otros tipos de sensores de imagen (por ejemplo, Bayer CMY, así como otros patrones no Bayer), otros números de sensores de imagen, que funcionan en los diferentes tipos de formato de imagen y que están configurados para imágenes fijas y/o en movimiento. Por lo tanto, ha de entenderse que las realizaciones
- 50 divulgadas en el presente documento son realizaciones de ejemplo pero no limitativas, y por lo tanto, las invenciones divulgadas en el presente documento no se limitan a las realizaciones de ejemplo divulgadas.

Con referencia continuada a la figura 1, una cámara 10 puede incluir un cuerpo o carcasa 12 configurada para soportar un sistema 14 configurado para detectar, procesar y almacenar opcionalmente y/o reproducir datos de 55 imagen de vídeo. Por ejemplo, el sistema 14 puede incluir hardware óptico 16, un sensor de imagen 18, un módulo de procesamiento de imágenes 20, un módulo de compresión 22 y un dispositivo de almacenamiento 24. Opcionalmente, la cámara 10 también puede incluir un módulo de monitorización 26, un módulo de reproducción 28 y una pantalla 30.

- 60 La figura 2 ilustra una realización de ejemplo no limitativa de la cámara 10. Como se muestra en la figura 2, el hardware óptico 16 puede estar soportado por la carcasa 12 de una manera que lo deja expuesto en su superficie exterior. En algunas realizaciones, el sistema 14 está soportado dentro de la carcasa 12. Por ejemplo, el sensor de imagen 18, el módulo de procesamiento de imágenes 20 y el módulo de compresión 22 pueden alojarse dentro de la carcasa 12. El dispositivo de almacenamiento 24 puede montarse en la carcasa 12. Además, en algunas
- 65 realizaciones, el dispositivo de almacenamiento 24 puede montarse en un exterior de la carcasa 12 y conectarse a las partes restantes del sistema 14 a través de cualquier tipo de conector o cable conocido. Además, el dispositivo

de almacenamiento 24 puede conectarse a la carcasa 12 con un cable flexible, permitiendo así que el dispositivo de almacenamiento 24 se mueva con cierta independencia de la carcasa 12. Por ejemplo, con tal conexión de cable flexible, el dispositivo de almacenamiento 24 puede llevarse en un cinturón de un usuario, permitiendo reducir el peso total de la carcasa 12. Además, en algunas realizaciones, la carcasa puede incluir uno o más dispositivos de

- 5 almacenamiento 24 dentro y montados en su exterior. Además, la carcasa también puede soportar el módulo de monitorización 26 y el módulo de guión 28. Además, en algunas realizaciones, la pantalla 30 puede estar configurada para montarse en un exterior de la carcasa 12.
- El hardware óptico 16 puede ser en forma de un sistema de lentes que tiene al menos una lente configurada para 10 enfocar una imagen de entrada en el sensor de imagen 18. El hardware óptico 16 puede ser, opcionalmente, en forma de un sistema multilente que proporciona zoom, apertura y enfoque variables. Además, el hardware óptico 16 puede ser en forma de una toma de lente soportada por la carcasa 12 y configurarse para recibir una pluralidad de diferentes tipos de sistemas de lentes, por ejemplo, pero sin limitarse a, el hardware óptico 16 incluye una toma configurada para recibir varios tamaños de sistemas de lentes que incluyen un objetivo de zoom de 50-100
- 15 milímetros (F2.8), un objetivo de zoom de 18-50 milímetros (F2.8) lente de zoom, una lente de 300 milímetros (F2.8), una lente de 15 milímetros (F2.8), una lente de 25 milímetros (F1.9), una lente de 35 milímetros (F1.9), una lente de 50 milímetros (F1.9), una lente de 85 milímetros (F 1,9) y/o cualquier otra lente. Como se ha señalado anteriormente, el hardware óptico 16 puede estar configurado de manera que a pesar de que la lente esté unida al mismo, las imágenes puedan enfocarse sobre una superficie sensible a la luz del sensor de imagen 18.
- 20

El sensor de imagen 18 puede ser cualquier tipo de dispositivo de detección de vídeo, incluyendo, por ejemplo, pero sin limitarse a, dispositivos CCD, dispositivos CMOS, dispositivos CMOS apilados verticalmente, tales como el sensor Foveon®, o una matriz de sensores múltiples que usa un prisma para dividir la luz entre los sensores. En algunas realizaciones, el sensor de imagen 18 puede incluir un dispositivo CMOS que tiene aproximadamente 12

- 25 millones de fotocélulas. Sin embargo, también pueden utilizarse otros sensores de tamaño. En algunas configuraciones, la cámara 10 puede configurarse para salida de vídeo en "2k" (por ejemplo, 2048 x 1152 píxeles), en resolución horizontal de "4K" (por ejemplo, 4.096 x 2.540 píxeles), de "45k" o en resoluciones mayores. Tal como se usa en el presente documento, en los términos expresados en el formato de xk (2k y 4k tal como se ha indicado anteriormente), la cantidad "x" se refiere a la resolución horizontal aproximada. Como tal, una resolución "4k"
- 30 corresponde a aproximadamente 4000 o más píxeles horizontales y "2k" corresponde a aproximadamente 2000 o más píxeles. Utilizando hardware actualmente disponible comercialmente, el sensor puede ser tan pequeño como de aproximadamente 0,5 pulgadas (8 mm), pero puede ser de aproximadamente 1,0 pulgada, o mayor. Además, el sensor de imagen 18 puede configurarse para proporcionar resolución variable mediante la salida de forma selectiva de solo una parte predeterminada del sensor 18. Por ejemplo, el sensor 18 y/o el módulo de procesamiento de 35 imágenes pueden configurarse para permitir que un usuario identifique la resolución de la salida de los datos de
- imagen.

La cámara 10 también puede configurarse para disminuir la resolución y posteriormente procesar la salida del sensor 18 para producir la salida de vídeo en 2K, 1080p, 720p, o cualquier otra resolución. Por ejemplo, los datos de 40 imagen del sensor 18 pueden ser "en modo ventana", reduciendo así el tamaño de la imagen de salida y permitiendo velocidades de lectura superiores. Sin embargo, también pueden utilizarse otros sensores de tamaño. Además, la cámara 10 puede configurarse para sobre muestrear la salida del sensor 18 para producir salidas de vídeo a resoluciones más altas.

- 45 Con referencia a las figura 1 y 3, en algunas realizaciones, el sensor 18 puede incluir un filtro de patrón Bayer. Como tal, el sensor 18, por medio de su conjunto de chips (no mostrado) genera datos que representan magnitudes de luz roja, verde o azul detectadas por fotocélulas individuales del sensor de imagen 18. La figura 3 ilustra esquemáticamente la salida de patrón Bayer del sensor 18. En algunas realizaciones, por ejemplo, como se muestra en la figura 3, el filtro de patrón Bayer tiene el doble de elementos verdes que el número de elementos rojos y que el
- 50 número de elementos azules. El conjunto de chips del sensor de imagen 18 puede utilizarse para leer la carga en cada elemento de sensor de imagen y por lo tanto genera una corriente de valores en el bien conocido formato de salida RGB.
- Con referencia continuada a la figura 4, el módulo de procesamiento de imágenes 20 puede configurarse 55 opcionalmente para formatear la corriente de datos del sensor de imagen 18 de cualquier manera conocida. En algunas realizaciones, el módulo de procesamiento de imágenes 20 puede configurarse para separar los datos de imagen verdes, rojos y azules en tres o cuatro compilaciones de datos separadas. Por ejemplo, el módulo de procesamiento de imágenes 20 puede configurarse para separar los datos rojos en un elemento de datos, los datos azules en un elemento de datos azul y los datos verdes en un elemento de datos verde. Por ejemplo, con referencia
- 60 a la figura 4, el módulo de procesamiento de imágenes 20 puede incluir un módulo de procesamiento de datos rojos 32, un módulo de procesamiento de datos de imagen azules 34 y un primer módulo de procesamiento de datos de imagen verdes 36.
- Como se ha señalado anteriormente, sin embargo, los datos del patrón de Bayer ilustrados en la figura 3, tienen el 65 doble de píxeles verdes que de los otros dos colores. La figura 5 ilustra un componente de datos con los datos azules y rojos eliminados, dejando solo los datos de imagen verdes originales.

En algunas realizaciones, la cámara 10 puede configurarse para eliminar u omitir algunos de los datos de imagen verdes. Por ejemplo, en algunas realizaciones, el módulo de procesamiento de imágenes 20 puede configurarse para eliminar la mitad de los datos de imagen verdes de manera que la cantidad total de datos de imagen verdes sea la misma que la cantidad de datos de imagen azules y rojos. Por ejemplo, la figura 6 ilustra los datos restantes

- 5 después de que el módulo de procesamiento de imágenes 20 elimine la mitad de los datos de imagen verdes. En la realización ilustrada de la figura 6, se han eliminado las filas n - 3, n - 1, n + 1 y n + 3. Esto es simplemente un ejemplo del patrón de datos de imagen verdes que se puede eliminar. También se pueden eliminar otros patrones y otras cantidades de datos de imagen verdes.
- 10 En algunas alternativas, la cámara 10 puede configurarse para eliminar la mitad de los datos de imagen verdes después de que los datos de imagen rojos y azules se hayan transformado en base a los datos de imagen verdes. Esta técnica opcional se describe a continuación siguiendo la descripción de la resta de los valores de datos de imagen verdes de los datos de imagen de otros colores.
- 15 Opcionalmente, el módulo de procesamiento de imágenes 20 puede configurarse para eliminar los datos de imagen verdes de forma selectiva. Por ejemplo, el módulo de procesamiento de imágenes 20 puede incluir un módulo de análisis de eliminación (no mostrado) configurado para determinar selectivamente qué datos de imagen verdes eliminar. Por ejemplo, tal módulo de eliminación puede configurarse para determinar si la eliminación de un patrón de filas de los datos de imagen verdes daría lugar a artefactos dentados, tales como líneas de Moiré, u otros
- 20 artefactos perceptibles visualmente. Además, el módulo de eliminación puede configurarse para seleccionar un patrón de datos de imagen verdes a eliminar, que presentaría un menor riesgo de creación de tales artefactos. Por ejemplo, el módulo de eliminación puede configurarse para seleccionar un patrón de eliminación de datos de imagen verdes de columnas verticales alternas si se determina que la imagen capturada por el sensor de imagen 18 incluye una característica de la imagen caracterizada por una pluralidad de líneas horizontales paralelas. Este patrón de
- 25 eliminación puede reducir o eliminar artefactos, tales como líneas de Moiré, que podrían haber resultado de un patrón de eliminación de líneas alternas de datos de imagen, paralelas a las líneas horizontales detectadas en la imagen.
- Sin embargo, este es simplemente un ejemplo no limitativo de los tipos de características de la imagen y de los 30 patrones de eliminación que el módulo de eliminación puede utilizar. El módulo de eliminación también puede configurarse para detectar otras características de la imagen y para utilizar otros patrones de eliminación de datos de imagen, tales como por ejemplo, pero sin limitarse a, la eliminación de filas alternas, líneas alternas diagonales u otros patrones. Además, el módulo de eliminación puede configurarse para eliminar partes de los otros datos de imagen, tales como los datos de imagen rojos y azules, u otros datos de imagen dependiendo del tipo de sensor 35 utilizado.

Además, la cámara 10 puede configurarse para insertar un campo de datos en los datos de imagen, que indica qué datos de imagen se han eliminado. Por ejemplo, pero sin limitarse a, la cámara 10 puede configurarse para insertar un campo de datos en el comienzo de cualquier clip de vídeo almacenado en el dispositivo de almacenamiento 24,

- 40 que indica qué datos se han eliminado en cada una de las "tramas" del clip de video. En algunas realizaciones, la cámara puede configurarse para insertar un campo de datos en cada trama capturada por el sensor 18, que indica qué imagen se ha eliminado. Por ejemplo, en algunas realizaciones, donde el módulo de procesamiento de imagen 20 está configurado para eliminar la mitad de los datos de imagen verdes en un patrón de eliminación, el campo de datos puede ser tan pequeño como un campo de datos de un solo bit, que indica si los datos de imagen se han 45 eliminado o no. Puesto que el módulo de procesamiento de imágenes 20 está configurado para eliminar datos de un
- solo patrón, un solo bit es suficiente para indicar qué datos se han eliminado. En algunas realizaciones, como se ha señalado anteriormente, el módulo de procesamiento de imágenes 20 puede
- configurarse para eliminar de forma selectiva los datos de imagen en más de un patrón. Por lo tanto, el campo de 50 eliminación de datos de imagen puede ser más grande, incluyendo un número suficiente de valores para proporcionar una indicación de cuál de la pluralidad de los diferentes patrones de eliminación de datos de imagen se ha utilizado. Este campo de datos puede utilizarse por los componentes y o procesos aguas abajo para determinar a qué posiciones espaciales corresponden los datos de imagen restantes.
- 55 En algunas realizaciones, el módulo de procesamiento de imágenes puede configurarse para retener todos los datos de imagen verdes en bruto, por ejemplo, los datos mostrados en la figura 5. En tales realizaciones, el módulo de procesamiento de imágenes puede incluir uno o más módulos de procesamiento de datos de imagen verdes.
- Como se ha señalado anteriormente, en filtros conocidos de patrón Bayer, hay el doble de elementos verdes que el 60 número de elementos rojos y el número de elementos azules. En otras palabras, los elementos rojos comprenden un 25 % de la matriz total de patrón Bayer, los elementos azules corresponden a un 25 % de la matriz de patrón Bayer y los elementos verdes comprenden el 50 % de los elementos de la matriz de patrón Bayer. Por lo tanto, en algunas realizaciones, donde se retienen todos los datos de imagen verdes, el módulo de procesamiento de imágenes 20 puede incluir un segundo módulo de procesamiento de datos de imagen verdes 38. Como tal, el primer módulo de 65 procesamiento de datos de imagen verdes 36 puede procesar la mitad de los elementos verdes y el segundo módulo
- de procesamiento de datos de imagen verdes 38 puede procesar los elementos verdes restantes. Sin embargo, las

presentes invenciones pueden utilizarse en conjunción con otros tipos de patrones, tales como por ejemplo, pero sin limitarse a, patrones CMY y RGBW.

La figura 7 incluye ilustraciones esquemáticas de los componentes de datos rojo, azul y dos componentes verdes 5 procesados por los módulos 32, 34, 36, y 38 (Figura 4). Esto puede proporcionar ventajas adicionales debido a que el tamaño y la configuración de cada uno de estos módulos puede ser aproximadamente el mismo, ya que manejan aproximadamente la misma cantidad de datos. Además, el módulo de procesamiento de imágenes 20 puede conmutarse selectivamente entre los modos en los que se procesan todos de los datos de imagen verdes (mediante el uso de los dos módulos 36 y 38) y los modos donde se eliminan la mitad de los datos de imagen verdes (en los 10 que se utiliza solamente uno de los módulos 36 y 38). Sin embargo, también pueden utilizarse otras configuraciones.

Además, en algunas realizaciones, el módulo de procesamiento de imágenes 20 puede incluir otros módulos y/o puede configurarse para realizar otros procesos, tales como, por ejemplo, pero sin limitarse a, procesos de corrección de gamma, procesos de filtrado de ruido, etc.

15

Además, en algunas realizaciones, el módulo de procesamiento de imágenes 20 puede configurarse para restar un valor de un elemento verde de un valor de un elemento azul y/o de un elemento rojo. Como tal, en algunas realizaciones, cuando el sensor de imagen 18 detecta ciertos colores, el elemento rojo o azul correspondiente puede reducirse a cero. Por ejemplo, en muchas fotografías, puede haber grandes áreas de negro, blanco o gris, o de un

- 20 color cambiado de gris hacia rojo o azul. Por lo tanto, si los píxeles correspondientes del sensor de imagen 18 han detectado un área de gris, la magnitud del verde, rojo, y azul, sería aproximadamente igual. Por lo tanto, si el valor de verde se resta de los valores rojo y azul, los valores rojo y azul se reducirán a cero o a cerca de cero. Por lo tanto, en un proceso de compresión posterior, habrá más ceros generados en píxeles que detectan un área de color negro, blanco o gris y por lo tanto los datos resultantes serán más compresibles. Además, la resta de verde de uno o
- 25 ambos de los otros colores puede hacer los datos de imagen resultantes más compresibles por otras razones.

Tal técnica puede ayudar a lograr una relación de compresión más efectiva y sin embargo a permanecer sin pérdida visual debido a su relación con la entropía de los datos de imagen originales. Por ejemplo, la entropía de una imagen está relacionada con la cantidad de aleatoriedad en la imagen. La resta de los datos de imagen de un color, por

- 30 ejemplo, de los datos de imagen de los otros colores puede reducir la aleatoriedad, y por lo tanto reducir la entropía de los datos de imagen de esos colores, permitiendo así que los datos se compriman a relaciones de compresión más altas con menos pérdida. Normalmente, una imagen no es una colección de valores de color aleatorios. Más bien, a menudo hay un cierto grado de correlación entre elementos de imagen circundantes. Por lo tanto, dicha técnica de resta puede utilizar la correlación de elementos de imagen para lograr una mejor compresión. La cantidad 35 de compresión dependerá, al menos en parte, de la entropía de la información original de la imagen.
- En algunas realizaciones, las magnitudes restadas de un píxel rojo o azul pueden ser la magnitud del resultado del valor de un píxel verde adyacente al píxel rojo o azul en cuestión. Además, en algunas realizaciones, la magnitud
- verde restada de los elementos rojos o azules puede derivarse de una media de los elementos verdes circundantes. 40 Tales técnicas se describen en mayor detalle a continuación. Sin embargo, también pueden utilizarse otras técnicas.

Opcionalmente, el módulo de procesamiento de imágenes 20 también puede configurarse para restar selectivamente datos de imagen verdes de los otros colores. Por ejemplo, el módulo de procesamiento de imágenes 20 puede configurarse para determinar si restar los datos de imagen verdes de una parte de los datos de imagen de

- 45 cualquiera de los otros colores proporcionaría mejor compresibilidad o no. En este modo, el módulo de procesamiento de imágenes 20 puede configurarse para insertar pestañas en los datos de imagen que indiquen que partes de los datos de imagen se han modificado (por ejemplo, la resta de los datos de imagen verdes) y que partes no se han modificado. Con tales pestañas, un componente de interpolación/reconstrucción aguas abajo puede añadir de nuevo, de forma selectiva, valores de imagen verdes en los datos de imagen de los otros colores, en base
- 50 al estado de dichas pestañas de datos.

Opcionalmente, el módulo de procesamiento de imágenes 20 también puede incluir un módulo de reducción de datos adicional (no mostrado) configurado para redondear los valores de los datos de rojo y azul. Por ejemplo, si después de la resta de magnitudes verdes, los datos de rojo o azul están cerca de cero (por ejemplo, dentro de uno

- 55 o dos en una escala de 8 bits que van desde 0 255 o magnitudes mayores para un sistema de resolución más alta). Por ejemplo, el sensor 18 puede ser un sensor de 12 bits que produce datos rojos, azules y verdes en una escala de 0 - 4095. Cualquier redondeo o filtrado de los datos realizado por el módulo de redondeo puede ajustarse para lograr el efecto deseado. Por ejemplo, el redondeo puede realizarse en menor medida si se desea tener producción sin pérdidas y en mayor medida si se acepta alguna pérdida o una producción imperfecta. Pueden realizarse algunos
- 60 redondeos y aún así dar lugar a una producción sin pérdida visual. Por ejemplo, en una escala de 8 bits, los datos rojos o azules que tienen un valor absoluto de hasta 2 o 3 pueden redondearse a 0 y aún así proporcionar una producción sin pérdida visual. Además, en una escala de 12 bits, los datos rojos o azules que tiene un valor absoluto de hasta 10 a 20 pueden redondearse a 0 y aún así proporcionar una producción sin pérdida visual.
- 65 Además, las magnitudes de los valores que pueden redondearse a cero, o redondearse a otros valores, y aún así proporcionar una producción sin pérdida visual dependen de la configuración del sistema, incluyendo el hardware

óptico 16, el sensor de imagen 18, la resolución del sensor de imagen, la resolución de color (bit) del sensor de imagen 18, los tipos de filtrado, las técnicas anti-solape u otras técnicas realizadas por el módulo de procesamiento de imágenes 20, las técnicas de compresión realizadas por el módulo de compresión 22, y/u otros parámetros o características de la cámara 10.

5

Como se ha señalado anteriormente, en algunas realizaciones, la cámara 10 puede configurarse para eliminar la mitad de los datos de imagen verdes después de que los datos de imagen rojos y azules se hayan transformado en base a los datos de imagen verdes. Por ejemplo, pero sin limitarse a, el módulo procesador 20 puede configurarse para eliminar la mitad de los datos de imagen verdes después de que la media de las magnitudes de los valores de

- 10 los datos verdes circundantes se haya restado de los valores de datos rojos y azules. Esta reducción en los datos verdes puede reducir los requisitos de rendimiento en el hardware asociado. Además, los datos de imagen verdes restantes pueden utilizarse para reconstruir los datos de imagen rojos y azules, que se describen en mayor detalle a continuación con referencia a las figuras 14 y 16.
- 15 Como se ha señalado anteriormente, la cámara 10 también puede incluir un módulo de compresión 22. El módulo de compresión 22 puede estar en forma de un chip separado o puede estar implementado con software y otro procesador. Por ejemplo, el módulo de compresión 22 puede estar en forma de un chip de compresión disponible comercialmente que realiza una técnica de compresión de acuerdo con la norma JPEG 2000, u otras técnicas de compresión.
- 20

El módulo de compresión puede configurarse para realizar cualquier tipo de proceso de compresión en los datos procedentes del módulo de procesamiento de imágenes 20. En algunas realizaciones, el módulo de compresión 22 realiza una técnica de compresión que se aprovecha de las técnicas realizadas por el módulo de procesamiento de imágenes 20. Por ejemplo, como se ha señalado anteriormente, el módulo de procesamiento de imágenes 20 puede

- 25 configurarse para reducir la magnitud de los valores de los datos rojos y azules restando las magnitudes de datos de imagen verdes, lo que resulta en un mayor número de valores cero, como así como en otros efectos. Además, el módulo de procesamiento de imágenes 20 puede realizar una manipulación de datos en bruto que utiliza la entropía de los datos de imagen. Por lo tanto, la técnica de compresión realizada por el módulo de compresión 22 puede ser de un tipo que se beneficia de la presencia de cadenas más largas de ceros para reducir el tamaño de los datos
- 30 comprimidos producidos por la misma.

Además, el módulo de compresión 22 puede configurarse para comprimir los datos de imagen procedentes del módulo de procesamiento de imágenes 20 para dar lugar a una producción sin pérdida visual. Por ejemplo, en primer lugar, el módulo de compresión puede configurarse para aplicar cualquier técnica de compresión conocida, tal 35 como, pero sin limitarse a, JPEG 2000, MotionJPEG, cualquier códec basado en DCT, cualquier códec diseñado para la compresión de datos de imagen RGB, H.264, MPEG4, Huffman, u otras técnicas.

Dependiendo del tipo de técnica de compresión utilizada, se pueden ajustar los diversos parámetros de la técnica de compresión para proporcionar una producción sin pérdida visual. Por ejemplo, muchas de las técnicas de 40 compresión que se han mencionado anteriormente pueden ajustarse a diferentes relaciones de compresión, donde cuando se descomprime, la imagen resultante es de mejor calidad para las relaciones de compresión más bajas y de menor calidad para las relaciones de compresión más altas. Por lo tanto, el módulo de compresión puede configurarse para comprimir los datos de imagen de una manera que proporcione una producción sin pérdida visual, o puede configurarse para permitir que un usuario ajuste diversos parámetros para obtener una producción sin 45 pérdida visual. Por ejemplo, el módulo de compresión 22 puede configurarse para comprimir los datos de imagen a

- una relación de compresión de aproximadamente 6:1, 7:1, 8:1 o mayor. En algunas realizaciones, el módulo de compresión 22 puede configurarse para comprimir los datos de imagen a una relación de 12:1 o mayor.
- Además, el módulo de compresión 22 puede configurarse para permitir que un usuario ajuste la relación de 50 compresión lograda por el módulo de compresión 22. Por ejemplo, la cámara 10 puede incluir una interfaz de usuario que permita a un usuario introducir los comandos que provocan que el módulo de compresión 22 cambie la relación de compresión. Por lo tanto, en algunas realizaciones, la cámara 10 puede mantener la compresión variable.
- 55 Tal como se utiliza en el presente documento, el término "sin pérdida visual" se concibe para incluir una producción que, si se compara en parejas con los datos de imagen originales (nunca comprimidos) en el mismo dispositivo de visualización, un experto ordinario en la materia es capaz de determinar qué imagen es la original con un grado razonable de exactitud, basándose únicamente en una inspección visual de las imágenes.
- 60 Con referencia continuada a la figura 1, la cámara 10 también puede incluir un dispositivo de almacenamiento 24. El dispositivo de almacenamiento puede estar en forma de cualquier tipo de almacenamiento digital, tal como, por ejemplo, pero sin limitarse a, discos duros, memoria rápida o cualquier otro tipo de dispositivo de memoria. En algunas realizaciones, el tamaño del dispositivo de almacenamiento 24 puede ser suficientemente grande para almacenar datos de imagen del módulo de compresión 22 que corresponden a al menos aproximadamente 30 65 minutos de vídeo a una resolución de 12 megapíxeles, a un resolución de color de 12 bits y a 60 tramas por
- segundo. Sin embargo, el dispositivo de almacenamiento 24 puede tener cualquier tamaño.

En algunas realizaciones, el dispositivo de almacenamiento 24 puede montarse en un exterior de la carcasa 12. Además, en algunas realizaciones, el dispositivo de almacenamiento 24 puede conectarse a los otros componentes del sistema 14 a través de puertos de comunicación estándar, incluyendo, por ejemplo, pero sin limitarse a, IEEE 1394, USB 2.0, IDE, SATA, etc. Además, en algunas realizaciones, el dispositivo de almacenamiento 24 puede 5 comprender una pluralidad de unidades de disco duro que funcionan bajo un protocolo RAID. Sin embargo, puede utilizarse cualquier tipo de dispositivo de almacenamiento.

Con referencia continuada a la figura 1, como se ha señalado anteriormente, en algunas realizaciones, el sistema puede incluir un módulo de monitorización 26 y un dispositivo de visualización 30 configurados para permitir que un

- 10 usuario vea las imágenes de vídeo capturadas por el sensor de imagen 18 durante el funcionamiento. En algunas realizaciones, el módulo de procesamiento de imágenes 20 puede incluir un sistema de submuestreo configurado para producir datos de imagen de resolución reducida para el módulo de monitorización 26. Por ejemplo, tal sistema de submuestreo puede configurarse para producir datos de imagen de vídeo para soportar resoluciones 2K, 1080p, 720p o cualquier otra resolución. En algunas realizaciones, los filtros utilizados para interpolar pueden adaptarse
- 15 para realizar también el filtrado de la disminución de resolución, de manera que la disminución de resolución y el filtrado se pueden realizar al mismo tiempo. El módulo de monitorización 26 puede configurarse para realizar cualquier tipo de proceso de interpolación a los datos procedentes del módulo de procesamiento de imágenes 20. Después de ello, el módulo de monitorización 26 puede producir unos datos de imagen interpolados a la pantalla 30.
- 20 La pantalla 30 puede ser cualquier tipo de dispositivo de monitorización. Por ejemplo, pero sin limitarse a, la pantalla 30 puede ser un panel LCD de cuatro pulgadas soportado mediante la carcasa 12. Por ejemplo, en algunas realizaciones, la pantalla 30 puede conectarse a un trípode infinitamente ajustable configurado para permitir que la pantalla 30 se ajuste a cualquier posición respecto a la carcasa 12 de manera que un usuario pueda ver la pantalla 30 en cualquier ángulo con relación a la carcasa 12. En algunas realizaciones, la pantalla 30 puede conectarse al 25 módulo de monitorización a través de cualquier tipo de cables de vídeo tales como, por ejemplo, un cable RGB o un
- cable de vídeo de formato YCC.

Opcionalmente, el módulo de reproducción 28 puede configurarse para recibir datos del dispositivo de almacenamiento 24, los datos de imagen descomprimidos e interpolados y a continuación producir los datos de 30 imagen a la pantalla 30. En algunas realizaciones, el módulo de monitorización 26 y el módulo de reproducción 28 pueden conectarse a la pantalla a través de un controlador de visualización intermedio (no mostrado). Como tal, la pantalla 30 puede conectarse con un solo conector al controlador de visualización. El controlador de visualización puede configurarse para transferir datos tanto desde el módulo de monitorización 26 como desde el módulo de reproducción 28 a la pantalla 30.

35

La figura 8 incluye un diagrama de flujo 50 que ilustra el procesamiento de datos de imagen mediante la cámara 10. En algunas realizaciones, el diagrama de flujo 50 puede representar una rutina de control almacenada en un dispositivo de memoria, tal como el dispositivo de almacenamiento 24 u otro dispositivo de almacenamiento (no mostrado) dentro de la cámara 10. Además, una unidad de procesamiento central (CPU por sus siglas en inglés

40 central processing unit) (no mostrada) puede configurarse para ejecutar la rutina de control. La siguiente descripción de los métodos correspondientes al diagrama de flujo 50 se describe en el contexto del procesamiento de una sola trama de datos de imagen de vídeo. Por lo tanto, las técnicas pueden aplicarse al procesamiento de una sola imagen fija. Estos procesos también pueden aplicarse al procesamiento de vídeo continuo, por ejemplo, a frecuencias de trama mayores de 12, así como a frecuencias de trama de 20, 23´976, 24, 30, 60 y 120 o a otras 45 frecuencias de trama entre estas frecuencias de trama o mayores.

Con referencia continuada a la figura 8, la rutina de control puede comenzar en el bloque de operación 52. En el bloque de operación 52, la cámara 10 puede obtener datos del sensor. Por ejemplo, con referencia a la figura 1, el sensor de imagen 18, que puede incluir un sensor Bayer y un conjunto de chips, puede producir datos de imagen.

50

Por ejemplo, pero sin limitarse a, con referencia a la figura 3, el sensor de imagen puede comprender un dispositivo CMOS que tiene un filtro de patrón Bayer en su superficie de recepción de luz. Por lo tanto, la imagen enfocada procedente del hardware óptico 16 se enfoca en el filtro de patrón Bayer en el dispositivo CMOS del sensor de imagen 18. La figura 3 ilustra un ejemplo del patrón Bayer creado por la disposición del filtro de patrón Bayer en el 55 dispositivo CMOS.

En la figura 3, la columna m es la cuarta columna desde el borde izquierdo del patrón Bayer y la fila n es la cuarta fila desde la parte superior del patrón. El resto de columnas y filas se etiquetan con relación a la columna m y la fila n. Sin embargo, esta disposición se elige simplemente de forma arbitraria con fines ilustrativos y no limita ninguna de 60 las realizaciones o invenciones divulgadas en el presente documento.

Como se ha señalado anteriormente, los filtros de patrón Bayer conocidos a menudo incluyen el doble de elementos verdes que de elementos azules y rojos. En el patrón de la figura 5, los elementos azules solo aparecen en filas n -  $3, n - 1, n + 1, y n + 3$ . Los elementos rojos solo aparecen en filas n - 2, n, n + 2 y n + 4. Sin embargo, los elementos 65 verdes aparecen en todas las filas y columnas, intercalados con los elementos rojos y azules.

8

De este modo, en el bloque de operación 52, los datos de imagen rojos, azules y verdes producidos por el sensor de imagen 18 pueden recibirse en el módulo de procesamiento de imágenes 20 y organizarse en componentes de datos de color separados, tales como las que se ilustran en la figura 7. Como se muestra en la Figura 7, y como se ha descrito anteriormente con referencia a la figura 4, el módulo de procesamiento de imágenes 20 puede separar

- 5 los datos de imagen rojos, azules y verdes en cuatro componentes separados. La figura 7 ilustra dos componentes verdes (Verde 1 y Verde 2), un componente azul y un componente rojo. Sin embargo, esto es simplemente una forma de procesamiento de datos de imagen de ejemplo del sensor de imagen 18. Además, como se ha señalado anteriormente, el módulo de procesamiento de imágenes 20, opcionalmente, puede eliminar de forma arbitraria o selectiva la mitad de los datos de imagen verdes.
- 10

Después del bloque de operación 52, el diagrama de flujo 50 puede pasar al bloque de operación 54. Los datos de imagen se pueden procesar adicionalmente en el bloque de operación 56. Por ejemplo, opcionalmente, uno cualquiera o todos los datos resultantes (por ejemplo, verde 1, verde 2, los datos de imagen azules de la figura 9 y los datos de imagen rojos de la figura 10) se puede procesar adicionalmente.

15

Por ejemplo, los datos de imagen pueden preacentuarse o procesarse de otras formas. En algunas realizaciones, los datos de imagen pueden procesarse para ser más (matemáticamente) no lineales. Algunos algoritmos de compresión se benefician de realizar tal linealización en los elementos de imagen antes de la compresión. Sin embargo, también pueden utilizarse otras técnicas. Por ejemplo, los datos de imagen pueden procesarse con una 20 curva lineal, que esencialmente no proporciona ninguna acentuación.

En algunas realizaciones, el bloque de operación 54 puede procesar los datos de imagen utilizando la curva definida por la función y =  $x^0$ 0,5. En algunas realizaciones, esta curva puede utilizarse donde estaban los datos de imagen, por ejemplo, pero sin limitarse a, los datos de coma flotante en el intervalo normalizado 0 - 1. En otras realizaciones, 25 por ejemplo, donde los datos de imagen son datos de 12 bits, la imagen puede procesarse con la curva y =

- $(x/4095)^0$ 0,5. Además, los datos de imagen pueden procesarse con otras curvas, tales como y =  $(x+c)^0$ g donde 0,01 <g <1 y c es un desfase, que puede ser 0 en algunas realizaciones. Además, también pueden utilizarse curvas logarítmicas. Por ejemplo, curvas de la forma y = A\*log (B\*x+C), donde A, B, y C son constantes elegidas para proporcionar los resultados deseados. Además, las curvas y los procesos anteriores pueden modificarse para
- 30 proporcionar más áreas lineales en las proximidades del negro, similares a las técnicas utilizadas en la bien conocida curva de gamma REC709. Al aplicar estos procesos a los datos de imagen, pueden aplicarse los mismos procesos a todos los datos de imagen o pueden aplicarse diferentes procesos a los diferentes colores de los datos de imagen. Sin embargo, estas son simplemente curvas de ejemplo que pueden utilizarse para procesar los datos de imagen, o también pueden utilizarse curvas o transformadas. Además, estas técnicas de procesamiento pueden
- 35 aplicarse utilizando funciones matemáticas tales como los que se han indicado anteriormente o con tablas de referencia (LUT por sus siglas en inglés Look up tables). Además, pueden utilizarse diferentes procesos, técnicas o transformadas para diferentes tipos de datos de imagen, diferentes ajustes de ISO utilizados durante la grabación de los datos de imagen, la temperatura (que puede afectar a los niveles de ruido), etc.
- 40 Después del bloque de operación 54, el diagrama de flujo de 50 puede pasar a un bloque de operación 56. En el bloque de operación 56, los elementos de imagen rojos y azules pueden transformarse. Por ejemplo, como se ha señalado anteriormente, los datos de imagen verdes pueden restarse de cada uno de los componentes de datos de imagen azules y rojos. En algunas realizaciones, un valor de datos de imagen rojo o azul puede transformarse restando un valor de datos de imagen verde de al menos uno de los elementos de imagen verdes adyacentes al
- 45 elemento de imagen rojo o azul. En algunas realizaciones, puede restarse un valor medio de los valores de datos de una pluralidad de elementos de imagen verdes adyacentes del valor de datos de imagen rojo o azul. Por ejemplo, pero sin limitarse a, pueden calcularse valores medios de 2, 3, 4, o más valores de datos de imagen verdes y restarse de los elementos de imagen rojos o azules en las proximidades de los elementos de imagen verdes.
- 50 Por ejemplo, pero sin limitarse a, con referencia a la figura 3, la producción bruta para el elemento rojo R  $_{m-2,n-2}$  está rodeada por cuatro elementos de imagen verdes G  $_{m-2, m-3}$ , G  $_{m-1, n-2}$ , G  $_{m-3, n-2}$ , y G  $_{m-2, n-1}$ . Por lo tanto, el elemento rojo R  $_{m-2, n-2}$  puede transformarse restando la media de los valores del elemento verde circundante como sigue:

$$
(1) \hspace{1cm} R_{m,n} = R_{m,n} - (G_{m,n-1} + G_{m+1,n} + G_{m,n+1} + G_{m-1,n})/4
$$

Del mismo modo, los elementos azules pueden transformarse de una manera similar restando la media de los 55 elementos verdes circundantes como sigue:

$$
(2) \hspace{1cm} B_{m+1,n+1}=B_{m+1,n+1}-(G_{m+1,n}+G_{m+2,n+1}+G_{m+1,n+2}+G_{m,n+1})/4
$$

La figura 9 ilustra un componente de datos azul resultante, donde los datos en bruto azules originales B  $_{m-1, n-1}$  se 60 transforman, el nuevo valor etiquetado como B <sub>m-1, n-1</sub>, ni (solo se rellena un valor en el componente y puede utilizarse la misma técnica para todos los elementos azules). Del mismo modo, la figura 10 ilustra el componente de datos rojos que se ha transformado en el que el elemento rojo transformado R  $_{m-2,n-2}$  se identifica como R  $_{m-2,n-2}$ . En

este estado, los datos de la imagen todavía pueden considerarse datos "en bruto". Por ejemplo, el proceso matemático realizado en los datos es totalmente reversible de tal manera que pueden obtenerse todos los valores originales mediante la inversión de esos procesos.

5 Con referencia continuada a la figura 8, después del bloque de operación 56, el diagrama de flujo 50 puede pasar a un bloque de operación 58. En el bloque de operación 58, los datos resultantes, que están en bruto o pueden estar sustancialmente en bruto, pueden comprimirse adicionalmente usando cualquier algoritmo de compresión conocido. Por ejemplo, el módulo de compresión 22 (Figura 1) puede configurarse para realizar tal algoritmo de compresión. Después de la compresión, los datos en bruto comprimidos pueden almacenarse en el dispositivo de 10 almacenamiento 24 (Figura 1).

La Figura 8A ilustra una modificación del diagrama de flujo 50, identificada por el número de referencia 50'. Algunas de las etapas descritas anteriormente con referencia al diagrama de flujo 50 pueden ser similares o las mismas que algunas de las etapas correspondientes del diagrama de flujo 50' y por lo tanto se identifican con los mismos

15 números de referencia.

Como se muestra en la figura 8A, el diagrama de flujo 50', en algunas realizaciones, puede omitir opcionalmente el bloque de operación 54. En algunas realizaciones, el diagrama de flujo 50' también puede incluir un bloque de operación 57 en el que puede aplicarse una tabla de referencia a los datos de imagen. Por ejemplo, puede utilizarse

- 20 una tabla de referencia opcional, representada por la curva de la figura 11, para mejorar aún más la compresión. En algunas realizaciones, la tabla de referencia de la figura 11 solo se utiliza para los elementos de imagen verdes. En otras realizaciones, la tabla de referencia también puede utilizarse para los elementos de imagen rojos y azules. La misma tabla de referencia puede utilizarse para los tres colores diferentes, o cada color puede tener su propia tabla de referencia. Además, también pueden aplicarse otros procesos que no sean los representados por la curva de la
- 25 figura 11 también se puede aplicar.

Al procesar los datos de imagen de la manera que se ha descrito anteriormente con referencia a las figuras 8 y 8A, se ha descubierto que los datos de imagen procedentes del sensor de imagen 18 pueden comprimirse mediante una relación de compresión de 6 a 1 o mayor y permanecer sin pérdida visual. Además, aunque los datos de imagen se 30 hayan transformado (por ejemplo, por la resta de datos de imagen verdes) todos los datos de imagen en bruto aún están disponibles para un usuario final. Por ejemplo, mediante la inversión de ciertos procesos, pueden extraerse la totalidad o sustancialmente la totalidad de los datos en bruto originales y por lo tanto procesarse, filtrarse y/o interpolarse posteriormente, usando cualquier procedimiento que el usuario desee.

- 35 Por ejemplo, con referencia a la figura 12, los datos almacenados en el dispositivo de almacenamiento 24 puede descomprimirse e interpolarse. Opcionalmente, la cámara 10 puede configurarse para realizar el método ilustrado por el diagrama de flujo 60. Por ejemplo, pero sin limitarse a, el módulo de reproducción 28 puede configurarse para realizar el método ilustrado por el diagrama de flujo 60. Sin embargo, un usuario también puede transferir los datos del dispositivo de almacenamiento 24 en una estación de trabajo separada y aplicar cualquiera o todas las etapas 40 y/u operaciones del diagrama de flujo 60.
- 

Con referencia continuada a la figura 12, el diagrama de flujo 60 puede comenzar con el bloque de operación 62, en el que se descomprimen los datos procedentes del dispositivo de almacenamiento 24. Por ejemplo, la descompresión de los datos en el bloque de operación 62 puede ser el inverso del algoritmo de compresión 45 realizado en el bloque de operación 58 (Figura 8).Después del bloque de operación 62, el diagrama de flujo 60 puede pasar al bloque de operación 64.

En el bloque de operación 64, puede invertirse un proceso realizado en el bloque de operación 56 (Figura 8). Por ejemplo, puede aplicarse a los datos de imagen la inversa de la curva de la figura 11 o la inversa de cualquiera de 50 las otras funciones que se han descrito anteriormente con referencia a bloque de operación 56 de las Figuras 8 y 8A. Después del bloque de operación 64, el diagrama de flujo 60 puede pasar a una etapa 66.

En el bloque de operación 66, los elementos de imagen verdes pueden interpolarse. Por ejemplo, como se ha señalado anteriormente, todos los valores de los componentes de datos Verde 1 y/o Verde 2 (Figura 7) pueden 55 almacenarse en el dispositivo de almacenamiento 24. Por ejemplo, con referencia a la figura 5, los datos de imagen verdes de los componentes de datos Verde 1, Verde 2 pueden disponerse de acuerdo con el patrón original Bayer aplicado por el sensor de imagen 18. Los datos verdes pueden interpolarse además mediante cualquier técnica conocida, tal como, por ejemplo, interpolación lineal, bilineal, etc.

- 60 La figura 13 ilustra una disposición de ejemplo de datos de imagen verdes interpolados procedentes de todos los datos de imagen verdes en bruto. Los elementos de imagen verdes identificados con la letra G  $_{x}$  representan los datos de imágenes en bruto (descomprimidos) originales y los elementos identificados con "DG x" representan elementos que se derivaron de los datos originales a través del proceso de interpolación. Esta nomenclatura se utiliza con respecto a las siguientes descripciones del proceso de interpolación para los otros colores. La figura 14
- 65 ilustra una disposición de datos de imagen de ejemplo para datos de imagen verdes interpolados procedentes de la mitad de los datos de imagen verdes originales.

Con referencia continuada a la figura 12, el diagrama de flujo 60 puede, después del bloque de operación 66, pasar a un bloque de operación 68. En el bloque de operación 68, los datos de imagen verdes interpolados pueden procesarse adicionalmente. Por ejemplo, pero sin limitarse a, pueden aplicarse técnicas de reducción de ruido a los datos de imagen verdes. Sin embargo, también puede aplicarse a los datos de imagen verdes, cualquier otra técnica 5 de procesamiento de imágenes, tales como técnicas anti-solape. Después del bloque de operación 68, el diagrama

de flujo 60 puede pasar a un bloque de operación 70.

En el bloque de operación 70, los datos de imagen rojos y azules pueden interpolarse. Por ejemplo, en primer lugar, los datos de imagen azules de la figura 9 pueden reorganizarse de acuerdo con el patrón Bayer original (Figura 15).

- 10 Los elementos circundantes, como se muestra en la figura 16, pueden interpolarse a partir de los datos de imagen azules existentes utilizando cualquier técnica de interpolación conocida, incluyendo la interpolación lineal, bilineal, etc. Como resultado de la etapa de interpolación, habrá datos de imagen azules para cada píxel como se muestra en la figura 16. Sin embargo, estos datos de imagen azules se interpolan en base a los datos de imagen azules modificados de la Figura 9, es decir, los valores de datos de imagen azules de los que se restaron los valores de 15 datos de imagen verdes.
- 

El bloque de operación 70 también puede incluir un proceso de interpolación de los datos de imagen rojos. Por ejemplo, los datos de imagen rojos de la figura 10 pueden reorganizarse de acuerdo con el patrón Bayer original e interpolarse a continuación mediante cualquier proceso de interpolación conocido tal como interpolación lineal, 20 bilineal, etc.

Después del bloque de operación 70, el diagrama de flujo puede pasar a un bloque de operación 72. En el bloque de operación 72, los datos de imagen rojos y azules interpolados pueden reconstruirse a partir de los datos de imagen verdes interpolados.

25

En algunas realizaciones, cada uno de los elementos de datos de imagen rojos y azules puede reconstruirse sumando en el valor verde de elemento de imagen verde co-localizado (el elemento de imagen verde en la misma posición de la columna "m" y de la fila "n"). Por ejemplo, después de la interpolación, los datos de imagen azules incluyen un valor de elemento DB <sub>m-2, n-2</sub>. Como el patrón Bayer original de la figura 3 no incluía un elemento azul en

- 30 esta posición, este valor azul DB  $_{m-2,n-2}$  se ha derivado a través del proceso de interpolación indicado anteriormente, en base a, por ejemplo, valores azules de cualquiera de los elementos B  $_{m-3,n-3}$ , B  $_{m-1,n-3}$ , B  $_{m-3,n-1}$  y B  $_{m-1,n-1}$  o por cualquier otra técnica u otros elementos de imagen azules. Como se ha señalado anteriormente, estos valores se modifican en el bloque de operación 54 (Figura 8) y por lo tanto no se corresponden con los datos de imagen azules originales detectados por el sensor de imagen 18. Por el contrario, se ha restado un valor verde medio de cada uno
- 35 de estos valores. Por lo tanto, los datos de imagen azules resultantes DB  $_{m-2,n-2}$  también representan los datos azules de los que se han restado los datos de imagen verdes. Por lo tanto, en una realización, pueden sumarse los datos de imagen verdes interpolados para el elemento de DG m-2, n-2 al valor de la imagen azul DB m-2 n-2 dando lugar a un valor de datos de imagen azules reconstruido.
- 40 En algunas realizaciones, opcionalmente, los datos de imagen azules y/o rojos pueden reconstruirse antes de interpolarse. Por ejemplo, la transformada de los datos de imagen azules B'  $_{m-1, n-1}$  puede reconstruirse primero sumando el valor medio de los elementos verdes circundantes. Esto daría lugar a obtener o recalcular los datos de imagen azules originales B m-1, n-1. Este proceso puede realizarse en todos los datos de imagen azules. Posteriormente, los datos de imagen azules pueden interpolarse adicionalmente mediante cualquier técnica de 45 interpolación conocida. Los datos de imagen rojos también pueden procesarse de la misma forma o de forma similar.

La Figura 12A ilustra una modificación del diagrama de flujo 60, identificada por el número de referencia 60'. Algunas de las etapas que se han descrito anteriormente con referencia al diagrama de flujo 60 pueden ser similares o las mismas que algunas de las etapas correspondientes del diagrama de flujo 60' y por lo tanto se identifican con los 50 mismos números de referencia.

Como se muestra en la figura 12A, el diagrama de flujo 60' puede incluir el bloque de operación 68' posterior al bloque de operación 62. En el bloque de operación 68', puede realizarse en los datos de imagen una técnica de reducción de ruido. Por ejemplo, pero sin limitarse a, pueden aplicarse técnicas de reducción de ruido a los datos de

- 55 imagen verdes. Sin embargo, también puede aplicarse a los datos de imagen verdes, cualquier otra técnica de procesamiento de imágenes, tales como técnicas de anti-solape. Después del bloque de operación 68', el diagrama de flujo puede pasar al bloque de operación 70'.
- En el bloque de operación 70', los datos de imagen pueden interpolarse. En la descripción que se ha expuesto 60 anteriormente con referencia a los bloques de operación 66 y 70, los datos de imagen verdes, rojos y azules pueden interpolarse en dos etapas. Sin embargo, en el presente diagrama de flujo 60', el interpolado de los datos de imagen de los tres colores se representa en una sola etapa, aunque pueden utilizarse las mismas técnicas de interpolación que se han descrito anteriormente para este proceso de interpolado. Después del bloque de operación 70', el diagrama de flujo puede pasar al bloque de operación 72, en el que los datos de imagen rojos y azules pueden 65 reconstruirse y al bloque de operación 64 en el que puede aplicarse una tabla de referencia inversa.

Después de que los datos de imagen se hayan descomprimido y procesado de acuerdo a cualquiera de los diagramas de flujo 70 o 70', o a cualquier otro proceso adecuado, los datos de la imagen pueden procesarse adicionalmente como datos de imagen interpolados.

- 5 Se pueden lograr ciertas ventajas adicionales, interpolando los datos de imagen verdes antes de reconstruir los datos de imagen rojos y azules. Por ejemplo, como se ha señalado anteriormente, el ojo humano es más sensible a la luz verde. Interpolar y procesar los datos de imagen verdes optimiza los valores de imagen verde, a la que el ojo humano es más sensible. Por lo tanto, la reconstrucción posterior de los datos de imagen rojos y azules se verá afectada por el procesamiento de los datos de imagen verdes.
- 10

Además, los patrones Bayer tienen el doble de elementos verdes que de elementos rojos y azules. Por lo tanto, en realizaciones donde se retienen todos los datos verdes, hay el doble de datos de imagen para elementos verdes en comparación con cualquiera de los elementos de datos de imagen rojos o azules. Por lo tanto, las técnicas de interpolación, filtros y otras técnicas de procesamiento de imágenes dan lugar a una imagen mejor interpolada,

- 15 enfocada o filtrada de otro modo. Utilizar estos valores de interpolación para reconstruir e interpolar los datos de imagen rojos y azules transfiere los beneficios asociados con la mayor resolución de los datos verdes originales al procesamiento, reconstrucción e interpolación de los elementos rojos y azules. Como tal, la imagen resultante está más mejorada.
- 20 Las figuras 17A-17B ilustran una modificación del diagrama de flujo 50 de la figura 8A, que incluye una fase de eliminación de ruido. El método a modo de ejemplo puede almacenarse como un proceso accesible por el módulo de procesamiento de imágenes 20, el módulo de compresión 22 y/u otros componentes de la cámara 10. Algunas de las etapas descritas anteriormente con referencia al diagrama de flujo 50 puede ser similar o la misma que algunas de las etapas correspondientes de los diagramas de flujo de las figuras 17A-17B y por lo tanto se identifican con los 25 mismos números de referencia.
- 

Como se muestra en las figuras 17A-17B, en algunas realizaciones, el bloque de operación 170 puede incluirse en el que se aplica la eliminación de ruido a los datos de imagen. La etapa de eliminación de ruido puede incluir técnicas de eliminación de ruido, tales como la eliminación de ruido espacial, donde se utiliza una única trama de imagen

- 30 para la supresión de ruido en un píxel o elemento de imagen. También pueden emplearse métodos de eliminación de ruido temporales que utilizan múltiples tramas de imagen para la corrección de ruido, incluyendo métodos compensativos adaptables al movimiento, métodos compensativos adaptables al semi-movimiento o métodos compensativos de movimiento. Además, pueden utilizarse otros métodos de eliminación de ruido para eliminar el ruido de las imágenes o de una señal de vídeo, como se describe en mayor detalle a continuación con referencia a 35 las figuras 17C y a las figuras 18-20.
- 

En algunas realizaciones, la fase de eliminación de ruido ilustrada en el bloque de operación 170 puede producirse antes de la compresión en el bloque de operación 58. Eliminar el ruido de los datos antes de la compresión puede ser ventajoso ya que puede mejorar en gran medida la eficacia del proceso de compresión. En algunas 40 realizaciones, la eliminación de ruido puede hacerse como parte del proceso de compresión en el bloque de operación 58.

Como se ilustra en las Figuras 17A-17B, el bloque de operación 170 puede producirse en numerosos puntos en el proceso de transformación de datos de imagen. Por ejemplo, puede aplicarse la eliminación de ruido después de la 45 etapa 52 a los datos de imagen en bruto procedentes de un sensor de imagen antes de la transformación; o a datos de patrón Bayer después de la transformación en el bloque de operación 56. En algunas realizaciones, puede aplicarse la eliminación de ruido antes o después de la preacentuación de datos que se produce en el bloque de operación 54. Es de destacar, que puede ser ventajoso eliminar el ruido de los datos antes de la preacentuación porque la eliminación de ruido puede funcionar de manera más eficaz en datos perceptualmente lineales. Además,

- 50 en realizaciones de ejemplo, puede eliminarse el ruido de los datos de imagen verdes antes de que el bloque de operación 56 minimice el ruido durante el proceso de transformación de elementos de imagen rojos y azules en el bloque operación 56
- La Figura 17C incluye un diagrama de flujo que ilustra las múltiples fases de eliminación de ruido de los datos de 55 imagen. En algunas realizaciones, el diagrama de flujo puede representar una rutina de eliminación de ruido almacenada en un dispositivo de memoria, tal como el dispositivo de almacenamiento 24 u otro dispositivo de almacenamiento (no mostrado) dentro de la cámara 10. Además, una unidad de procesamiento central (CPU) (no mostrada) puede configurarse para ejecutar la rutina de eliminación de ruido. Dependiendo de la realización, pueden eliminarse algunos de los bloques descritos a continuación, pueden añadirse otros y puede alterarse la secuencia de 60 los bloques.

Con referencia continuada a la figura 17C, la rutina de eliminación de ruido puede comenzar en el bloque de operación 172. En el bloque de operación 172, se aplica la eliminación de ruido por mediana de umbrales concretos. La eliminación de ruido por mediana de umbrales concretos puede incluir el cálculo de una mediana (o media) con 65 píxeles circundantes o vecinos de un píxel actual al que se le está eliminando el ruido en una trama de imagen.

Puede utilizarse un valor umbral para determinar si sustituir o no el píxel actual con la mediana. Esto puede ser

ventajoso para eliminar el ruido impulsional, tal como un píxel que es mucho más luminoso o mucho más oscuro que los píxeles circundantes. Cuando se aplica la eliminación de ruido por mediana de umbrales concretos a elementos de imagen verdes antes de la transformación de elementos de imagen rojos y azules en base a los elementos de imagen verdes, la reducción de ruido puede mejorarse en gran medida.

5

Por ejemplo, en una realización, la eliminación de ruido por mediana de umbrales concretos puede emplear un filtro de mediana de 3x3 que utiliza un algoritmo de clasificación para suavizar los artefactos que pueden introducirse, por ejemplo, mediante los algoritmos de gestión de defectos aplicados y el ruido temporal. Estos artefactos generalmente se manifiestan como ruido sal y pimienta y el filtro de mediana puede ser útil para la eliminación de 10 este tipo de ruido.

Como se ha señalado, puede utilizarse un umbral en la eliminación de ruido por mediana de umbrales concretos para determinar si un píxel debe sustituirse o no dependiendo de una métrica que mide la similitud o la diferencia de un píxel con respecto al valor de la mediana. Por ejemplo, suponiendo que los píxeles cercanos verdes G1 y G2 15 pueden tratarse como si fueran de la misma muestra. La eliminación de ruido por mediana de umbrales concretos

puede emplear el siguiente algoritmo que se expresa en forma de pseudocódigo con fines ilustrativos:

Diferencia = abs(Gamma(Valor de píxel) – Gamma(Valor de mediana))

20 Si (Diferencia<Umbral), elegir Valor de píxel En caso contrario, elegir Valor de mediana

Un experto en la materia reconocerá que la eliminación de ruido por mediana de umbrales concretos puede emplear otros tipos de algoritmos. Por ejemplo, el valor umbral puede ser un valor estático que está predeterminado o 25 calculado. Alternativamente, el valor umbral puede determinarse de forma dinámica y ajustarse en base a las características de una trama actual, a las características de una o más tramas anteriores, etc.

Pasando a bloque 174, se aplica la eliminación de ruido espacial a los datos de imagen. La eliminación de ruido espacial puede incluir el uso de elementos de imagen cercanos a un píxel actual (por ejemplo, están dentro de la 30 proximidad espacial) en una trama de imagen o de video para eliminar el ruido. En algunas realizaciones, puede utilizarse una función de ponderación que pondera los píxeles circundantes en base a su distancia desde el píxel actual, a la luminosidad y a la diferencia de nivel de luminosidad del píxel actual. Esto puede mejorar en gran medida la reducción de ruido en una trama de imagen. Es de destacar que, la eliminación de ruido espacial puede producirse en los píxeles rojos, azules y verdes transformados después de la preacentuación en algunas 35 realizaciones.

Continuando al bloque 176, se aplica la eliminación de ruido temporal a los datos de imagen. La eliminación de ruido temporal puede incluir el uso de datos procedentes de varias tramas de imagen o de vídeo para eliminar el ruido de una trama actual. Por ejemplo, pueden utilizarse una trama anterior o una trama acumulativa para eliminar el ruido

- 40 de la trama actual. El proceso de eliminación de ruido temporal puede utilizarse, en algunas realizaciones, para eliminar la luminosidad. En algunas realizaciones, pueden emplearse métodos compensativos adaptables al movimiento, métodos compensativos adaptables al semi-movimiento y métodos compensativos de movimiento que detectan el movimiento de píxeles para determinar los valores de los píxeles correctos procedentes de las tramas anteriores. 45
	- La Figura 18A ilustra realizaciones de un diagrama de flujo de un método de ejemplo de eliminación de ruido por mediana de umbrales concretos. El método de ejemplo puede almacenarse como un proceso accesible por el módulo de procesamiento de imágenes 150 y/u otros componentes de la cámara 10. Dependiendo de la realización, pueden eliminarse algunos de los bloques que se describen a continuación, pueden añadirse otros y puede alterarse
- 50 la secuencia de los bloques.

A partir del bloque de 180, se calcula una mediana (o una media en algunas realizaciones) de los píxeles circundantes a un píxel actual en una trama de imagen. Puede seleccionarse una muestra de píxeles de diferentes tamaños de la trama de imagen o de vídeo para optimizar la reducción de ruido, a la vez que se equilibran las 55 limitaciones en el hardware subyacente de la cámara 10. Por ejemplo, la figura 18B muestra el tamaño del núcleo de la muestra para los píxeles de datos rojos y azules, mientras que la figura 18C muestra el tamaño de la muestra para los píxeles de datos verdes. En ambas figuras 18B-18C, el tamaño de la muestra es de 9 puntos para los datos de

60 Es de destacar que la figura 18B muestra el patrón de píxeles utilizada para calcular la mediana de píxeles rojos y azules. Como se muestra en la figura 18B la muestra de píxeles utilizada para los datos rojos y azules mantiene una forma cuadrada. Sin embargo, como puede verse en la figura 18C, la muestra de píxeles utilizada para los datos verdes tiene forma de diamante. Es de destacar, que pueden seleccionarse diferentes formas y tamaños de muestra dependiendo del formato de los datos de imagen y de otras limitaciones.

imagen rojos (R), azules (B) y verdes (Gl o G2) datos de la imagen.

65

Con referencia continuada a la figura 18A, después de bloque de operación 180, el diagrama de flujo pasa al bloque 182. En el bloque 182, el valor del píxel actual se compara con la mediana. Pasando al bloque 184, si el píxel actual se desvía (por ejemplo, la diferencia absoluta) de la mediana en más de un valor umbral, entonces en el bloque 186 el píxel actual se reemplaza por el valor de la mediana. Sin embargo, en el bloque 188, si el píxel actual no se 5 desvía de la mediana por más de un valor umbral, el valor actual de píxeles se deja solo.

En algunas realizaciones, el valor de la mediana computada o umbral puede variar dependiendo de si el píxel actual en el que se está eliminando el ruido está en una región oscura o luminosa. Por ejemplo, cuando los valores del píxel corresponden a datos del sensor de luz lineales, puede aplicarse una ponderación a cada uno de los píxeles 10 circundantes de manera que el resultado final no esté sesgado en base a si el píxel actual está en una región luminosa u oscura. Alternativamente, puede seleccionarse un valor umbral dependiendo de la luminosidad de la mediana calculada o del píxel actual. Esto puede eliminar la eliminación ruido excesiva de los píxeles en regiones de sombra de una trama durante el proceso de eliminación de ruido.

- 15 La figura 19A ilustra un ejemplo de método de eliminación de ruido espacial de ejemplo de una trama de datos de imagen o de vídeo. El método de ejemplo puede almacenarse como un proceso accesible por el módulo de procesamiento de imágenes 20, el módulo de compresión 22 y/u otros componentes de la cámara 10. Dependiendo de la realización, pueden eliminarse algunos de los bloques que se describen a continuación, pueden añadirse otros y puede alterarse la secuencia de los bloques.
- 20

A partir de bloque de operación 190, se selecciona un píxel actual en una trama de imagen y se compara con un umbral para determinar si el píxel actual supera un umbral de ruido. Un artesano reconocerá que pueden utilizarse una variedad de técnicas para determinar si el píxel actual supera un umbral de ruido, incluyendo los descritos con respecto a la figura 18A y otros en el presente documento.

25

Continuando en el bloque 192, se selecciona un conjunto de píxeles cercanos al píxel actual y se aplica una función espacial a los píxeles vecinos. Las figuras 19B-19C ilustran diseños de muestra de píxeles circundantes azules, rojos y verdes que pueden utilizarse como puntos de datos para suministrar como entrada a la función espacial. En la figura 19B, se muestra un núcleo de muestra con 21 pestañas o puntos de datos de imagen rojos. Como puede 30 verse en la Figura 19B, la muestra tiene un patrón y una forma sustancialmente circulares. Es de destacar, que puede utilizarse un muestreo de puntos similar al de la figura 19B para elementos de imagen azules.

En la figura 19C, se muestra un muestreo de puntos de datos cercanos al píxel actual con datos verdes. Como se muestra, la muestra incluye 29 puntos de datos que forman un patrón sustancialmente circular. Es de destacar que 35 las figuras 19B-19C ilustran realizaciones de ejemplo y que pueden seleccionarse otros números de puntos de datos y de formas para la muestra dependiendo de la extensión de la eliminación de ruido necesaria y de las limitaciones de hardware de la cámara 10.

- Con referencia adicional al bloque 192, la función espacial normalmente pondera píxeles circundantes al píxel actual 40 del que se está eliminando el ruido en base a la diferencia en los niveles de luminosidad entre el píxel actual y el píxel circundante, al nivel de luminosidad del píxel actual y a la distancia del píxel circundante al píxel actual. En algunas realizaciones, la función espacial puede utilizar algunos de los factores o los tres factores descritos (así como otros) para eliminar el ruido del píxel actual.
- 45 En algunas realizaciones, puede calcularse la diferencia absoluta entre el nivel de luminosidad del píxel actual del que se está eliminando el ruido y de cada uno de los píxeles vecinos para determinar la fuerza de la eliminación de ruido para cada píxel vecino. Alternativamente, como se muestra en la figura 19D, puede aplicarse una función de ponderación de ejemplo que aplica un filtro bilateral para conseguir este efecto. En la figura 19D, el píxel actual se proporciona como la entrada x para la función de ponderación y el píxel circundante se proporciona como la entrada
- 50 y. Como puede verse en la figura 19D, la función de ponderación puede ser generalmente simétrica alrededor del eje x. El lado derecho de la función de ponderación puede incluir segmentos de 3 líneas. Dependiendo de en qué línea de segmento caigan el píxel actual y el píxel circundante, el resultado de la función de ponderación puede dar lugar a uno de tres valores. En algunas realizaciones, pueden fijarse los puntos extremos de la función de ponderación (x0, y0) y (x3, y3) en las coordenadas (0, 1) y (1, 0), respectivamente. Las coordenadas de los dos
- 55 puntos medios (x1, y1) y (x2, y2) pueden ser programables. Es de destacar que una combinación de una disposición fija y programable de las coordenadas puede reducir el tiempo de cálculo, a la vez que continúa proporcionando precisión. En algunas realizaciones, también pueden utilizarse funciones de ponderación que tienen propiedades sustancialmente similares a la función de ejemplo de la figura 19D.
- 60 Como se ha descrito anteriormente, la función espacial también puede utilizar el nivel de luminosidad del píxel actual del que se está eliminando el ruido para eliminar el ruido del píxel actual. Las figuras 19E-19F ilustran funciones de ponderación de ejemplo que pueden utilizarse para ajustar la función de eliminación de ruido espacial para dar cuenta de las regiones más oscuras de una imagen. En general, la curva mostrada en la figura 19E puede representarse mediante la función: Y = X  $^{1/3}$ . La curva mostrada en la figura 19F generalmente puede representarse
- 65 mediante la función Y = (1/3)<sup>x</sup>. Ambas figuras 19E-19F reciben la luminosidad (o la luminosidad absoluta) del píxel del que se está eliminando el ruido como entrada x, y como salida un valor de luminosidad ponderado como y. En

algunas realizaciones, también pueden utilizarse familias de curvas que tienen propiedades sustancialmente similares.

Con referencia continuada al bloque 192, también puede utilizarse la distancia de cada píxel circundante al píxel 5 actual del que se está eliminando el ruido para controlar la fuerza del efecto de la eliminación de ruido. En realizaciones de ejemplo, las figuras 19B-19C, las cuales se han descrito anteriormente, puede utilizarse para separar los píxeles vecinos en dos grupos en base a su distancia al píxel actual. Dependiendo de en qué grupo caiga el píxel vecino, se le puede dar una cierta ponderación en la función de eliminación de ruido espacial. Por ejemplo, los píxeles más alejados del píxel actual pueden ponderarse menos, mientras que, los píxeles más 10 cercanos al píxel actual pueden ponderarse con más peso. En algunas realizaciones, pueden utilizarse tres o más grupos para diferenciar los píxeles vecinos en base a la distancia.

Continuando en el bloque de operación 192, la función espacial termina calculando un valor de píxel sin ruido para el píxel actual que pondera los píxeles circundantes en base a la diferencia en los niveles de luminosidad entre el píxel 15 actual y cada píxel circundante, al nivel de luminosidad del píxel actual y a la distancia de cada píxel circundante al píxel actual. Después de calcular el valor del píxel sin ruido, el píxel actual se ajusta al valor de píxel sin ruido.

La figura 20 ilustra un método de ejemplo de eliminación de ruido temporal de una trama de datos de vídeo o de imagen. El método de ejemplo puede almacenarse como un proceso accesible por el módulo de procesamiento de 20 imágenes 20, el módulo de compresión 22 y/u otros componentes de la cámara 10. Dependiendo de la realización, pueden eliminarse algunos de los bloques se describen a continuación, otros pueden añadirse y la puede alterarse la secuencia de los bloques.

- A partir de bloque de operación 200, se selecciona un píxel actual en una trama de imagen y se compara con un 25 umbral para determinar si el píxel actual supera un umbral de ruido. Un artesano reconocerá que pueden utilizarse una variedad de técnicas para determinar si el píxel actual supera un umbral de ruido, incluyendo los descritos con respecto a la figura 18A y otros en el presente documento.
- Pasando a bloque 202, se obtiene una trama anterior de la que se ha eliminado el ruido espacial. Por ejemplo, 30 después de que se ejecute la rutina de eliminación de ruido de la figura 19A en una trama anterior, puede seleccionarse esa trama. Alternativamente, pueden utilizarse una trama acumulativa o una trama anterior a las que aún no se les haya eliminado el ruido.
- Continuando en el bloque 204, la función temporal pondera los píxeles circundantes al píxel actual del que se está 35 eliminando el ruido de la(s) trama(s) previa(s) en base a la diferencia en los niveles de luminosidad entre el píxel actual y los píxeles circundantes, al nivel de luminosidad del píxel actual y a la distancia de los píxeles circundantes al píxel actual. En algunas realizaciones, la función temporal puede utilizar algunos o los tres factores descritos (así como otros) para eliminar el ruido del píxel actual.
- 40 Con referencia adicional al bloque 204, se selecciona un conjunto de píxeles cercanos al píxel actual en la trama anterior y se aplica una función temporal a los píxeles vecinos. Previamente se han descrito las figuras 19B-19C, que ilustran disposiciones de muestra de píxeles circundantes azules, rojos y verdes en una trama anterior que pueden utilizarse como puntos de datos en la función temporal, además del píxel actual del que se está eliminando el ruido en la trama actual. Además, se ha descrito previamente la figura 19D, que ilustra una función de
- 45 ponderación que también puede utilizarse para determinar la fuerza de la eliminación de ruido para cada píxel vecino en base a su nivel de luminosidad. En algunas realizaciones, puede utilizarse una función de ponderación de distancia que pondera los píxeles circundantes de la trama anterior en base a su distancia al píxel actual para controlar la fuerza del efecto de eliminación de ruido. En algunas realizaciones, la función temporal también puede utilizar el nivel de luminosidad del píxel actual del que se está eliminando el ruido. Las figuras 19E-19F ilustran
- 50 funciones de ponderación de ejemplo que pueden utilizarse para ajustar la función de eliminación de ruido temporal para dar cuenta de las regiones más oscuras de una imagen. Es de destacar que pueden utilizarse otras curvas y familias de curvas.
- Continuando en el bloque de operación 206, la función espacial termina calculando valor de píxel sin ruido para el 55 píxel actual que pondera los píxeles circundantes de la trama anterior en base a la diferencia en los niveles de luminosidad entre el píxel actual en la trama actual y cada píxel circundante, al nivel de luminosidad del píxel actual y a la distancia del píxel circundante a cada píxel actual. Después de calcular el valor del píxel sin ruido, el píxel actual puede ajustarse al valor de píxel sin ruido.

#### **REIVINDICACIONES**

1. Un método implementado por ordenador para reducir el ruido en una imagen, el método que comprende:

- 5 recibir tramas de datos de imagen cada trama de datos comprendiendo unos primeros datos de imagen que representan un primer color, unos segundos datos de imagen que representan un segundo color y unos terceros datos de imagen que representan un tercer color; modificar los primeros datos de imagen y los segundos datos de imagen en una trama actual en base a una media de los terceros datos de imagen;
- 10 ajustar los datos de imagen dentro de la proximidad espacial entre sí en la trama actual para que estén dentro de un umbral predeterminado, donde dicho ajuste de los datos de imagen comprende el uso de una función espacial que pondera los píxeles circundantes a un píxel actual en la trama actual en base a la diferencia en los niveles de luminosidad entre el píxel actual y los píxeles circundantes, al nivel de luminosidad del píxel actual y a la distancia de los píxeles circundantes al píxel actual; y
- 15 ajustar la trama actual de datos en base a una trama de datos anterior
	- 2. El método de la reivindicación 1, donde ajustar los datos de imagen dentro de la proximidad espacial comprende:

calcular una mediana usando los píxeles que rodean al píxel actual y son del mismo color;

20 comparar el píxel actual con la mediana, y

ajustar el píxel actual a la mediana si la diferencia entre el píxel actual y la mediana supera un valor umbral.

3. El método de la reivindicación 2, donde el umbral varía dependiendo de si el píxel actual está en una región oscura o luminosa de la imagen.

25

4. El método de la reivindicación 2, donde el valor umbral se selecciona dependiendo de la luminosidad de la mediana calculada.

- 5. El método de la reivindicación 2, que comprende además modificar los primeros datos de imagen y los segundos 30 datos de imagen en una trama actual en base a una media de los terceros datos de imagen, y donde dichas etapas de comparar el píxel actual con la mediana y de ajustar el píxel actual a la mediana si la diferencia entre el píxel actual y la mediana supera un valor umbral, se realizan antes de dicha modificación de los primeros datos de imagen y los segundos datos de imagen.
- 35 6. El método de la reivindicación 1, donde los datos de imagen corresponden a los datos de un patrón de Bayer que todavía no se han interpolado.

7. El método de la reivindicación 1, que comprende además ajustar la trama actual en base a la trama anterior calculando un valor que pondera los píxeles que rodean a un píxel actual en la trama anterior en base a al menos un 40 elemento, la distancia, la diferencia de luminosidad y la luminosidad del píxel actual, y ajustar el píxel actual al valor en la trama actual.

8. El método de la reivindicación 1, que comprende además aplicar una función de preacentuación a los datos de imagen de forma que los datos de imagen se vuelvan más no lineales, donde dicho ajuste de los datos de imagen 45 dentro de la proximidad espacial se realiza antes de dicha aplicación de la función de preacentuación.

9. Una cámara de video que comprende:

un dispositivo sensible a la luz configurado para convertir la luz de un conjunto de lentes en una señal en bruto 50 de datos de imagen que represente al menos el primer, el segundo y el tercer color de la luz; y

- un procesador de imagen que recibe tramas que comprenden datos de imagen con el primer, el segundo y el tercer color y modifica los datos de imagen del primer y del segundo color en base a una media del tercer color, y ajusta los datos de imagen dentro de la proximidad espacial entre sí en una trama actual para que estén dentro de un umbral de ruido, donde dicho ajuste de los datos de imagen comprende el uso de una función espacial que
- 55 pondera los píxeles circundantes a un píxel actual en la trama actual en base a la diferencia en los niveles de luminosidad entre el píxel actual y los píxeles circundantes, al nivel de luminosidad del píxel actual y a la distancia de los píxeles circundantes al píxel actual; y ajusta la trama actual de datos en base a una trama de datos anterior.
- 60 10. La cámara de vídeo de la reivindicación 9, donde el procesador de imagen ajusta los datos de imagen dentro de la proximidad espacial al menos en parte: calculando una mediana de píxeles cerca de un píxel actual y del mismo color, comparando el píxel actual con la mediana y ajustando el valor del píxel actual a la mediana si la diferencia entre el píxel actual y el valor de la mediana supera un valor umbral.
- 65 11. La cámara de vídeo de acuerdo con la reivindicación 10, donde el umbral varía dependiendo de si el píxel actual está en una región oscura o luminosa de la imagen.

12. El método de la reivindicación 10, donde el valor umbral se selecciona dependiendo de la luminosidad de la mediana calculada.

- 13. La cámara de video de la reivindicación 10, donde el procesador modifica los primeros datos de imagen y los 5 segundos en una trama actual en base a una media de los terceros datos de imagen, y donde el procesador de imagen realiza las etapas de comparar el píxel actual con la mediana y de ajustar el valor del píxel actual a la mediana si la diferencia entre el píxel actual y la mediana supera un valor umbral, antes de modificar los primeros datos de imagen y los segundos datos de imagen.
- 10 14. Una cámara de vídeo de acuerdo con la reivindicación 9, donde los píxeles cercanos comprenden al menos 21 puntos de datos que forman un patrón sustancialmente circular alrededor del píxel actual.

15. Una cámara de vídeo de acuerdo con la reivindicación 9, donde el procesador de imagen ajusta la trama actual en base a la trama anterior, calculando un valor que pondera los píxeles que rodean a un píxel actual en la trama 15 anterior en base a al menos un elemento, la distancia, la diferencia de luminosidad, la luminosidad del píxel actual, y ajustando el píxel actual al valor en la trama actual.

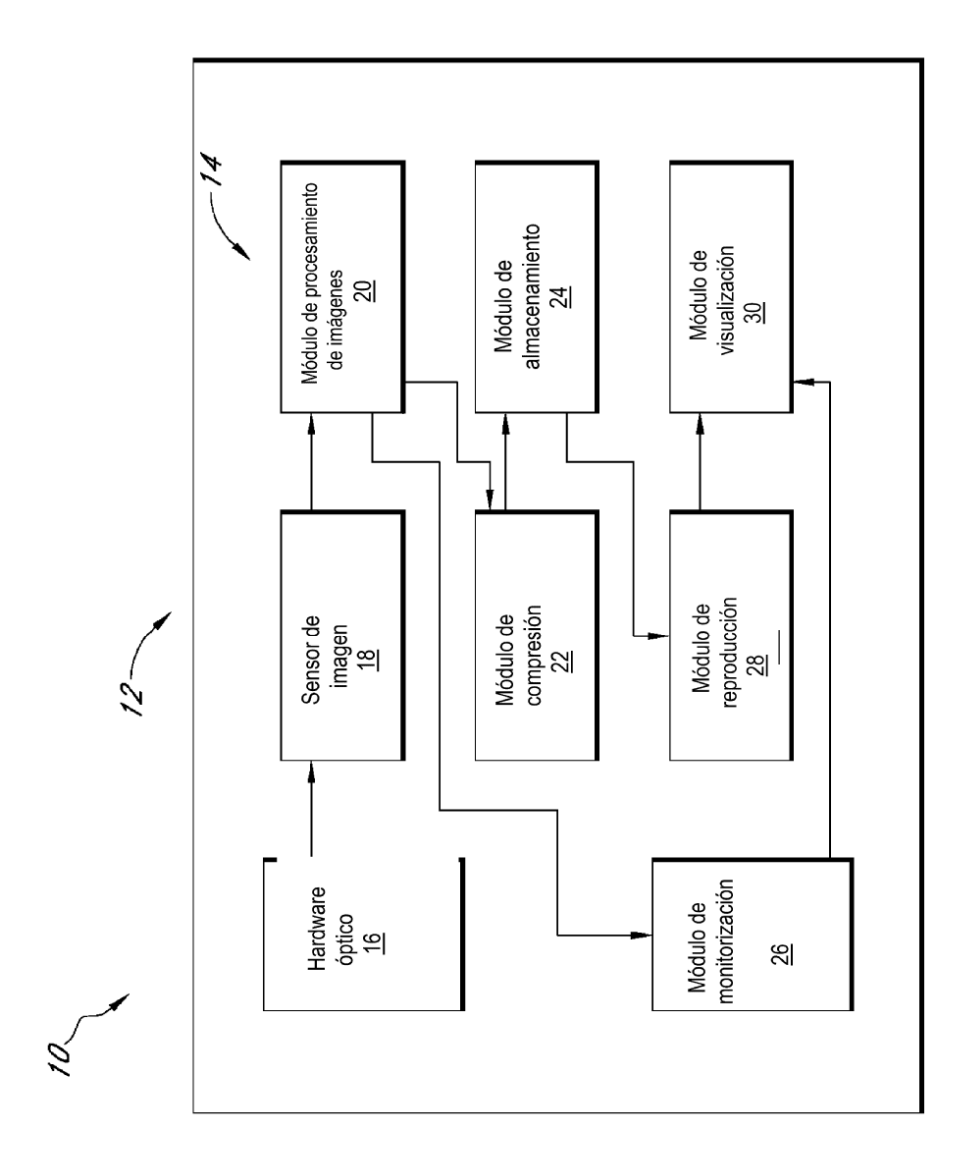

FIG.1

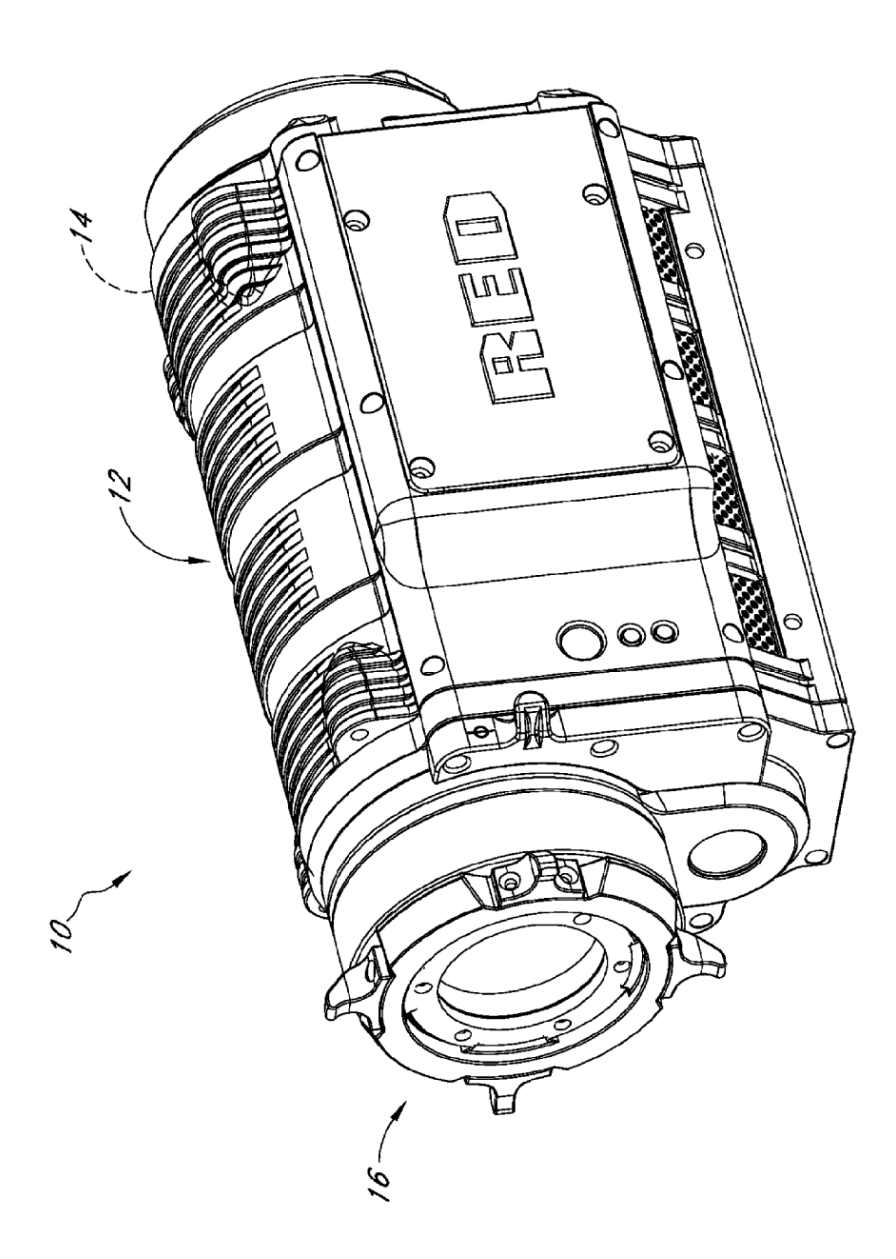

FIG. 2

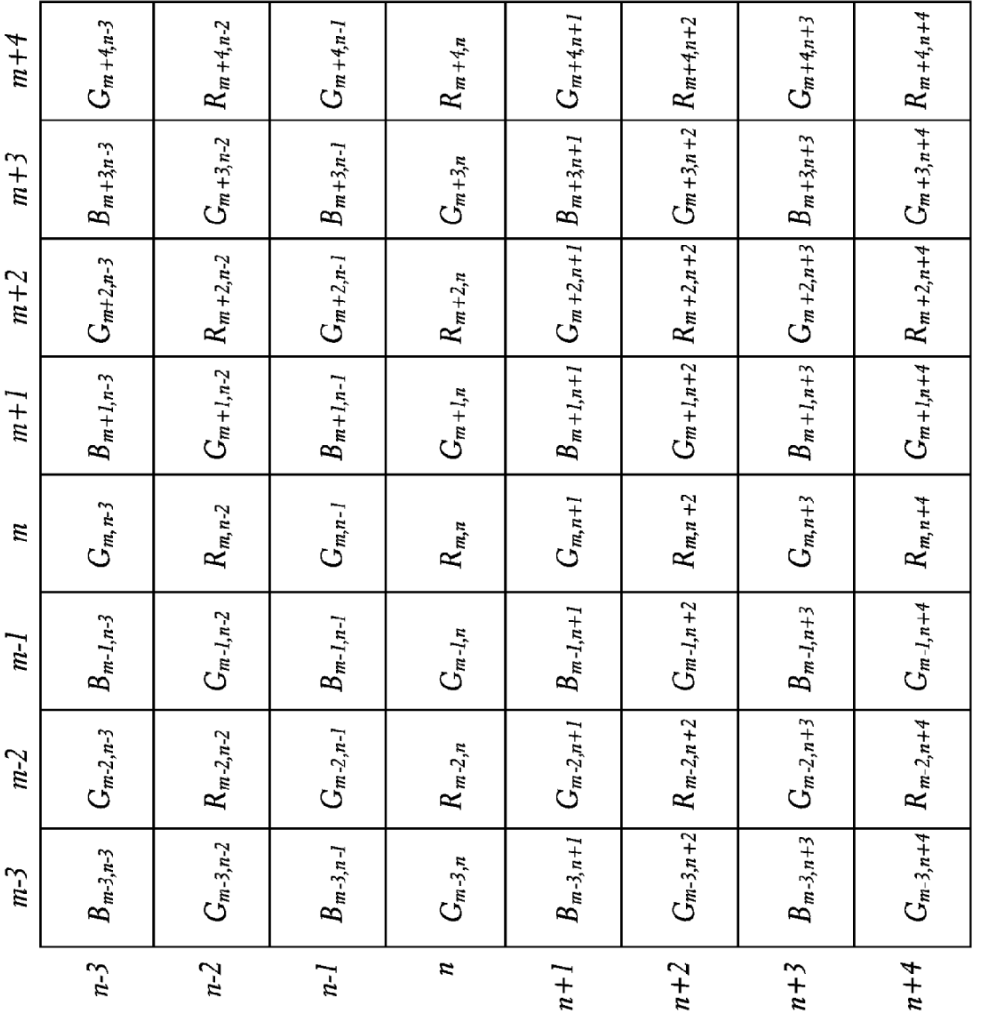

ES 2 590 659 T3

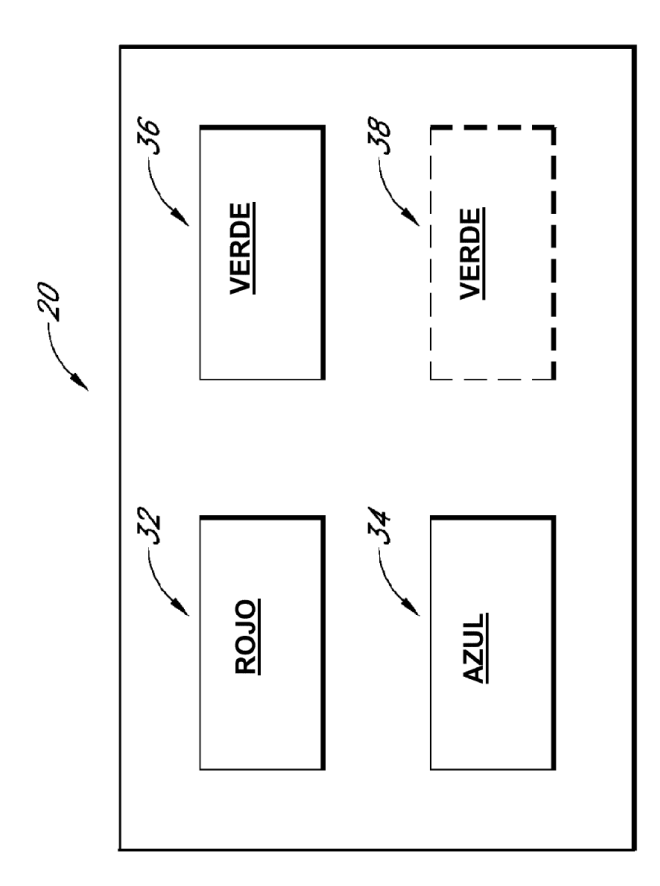

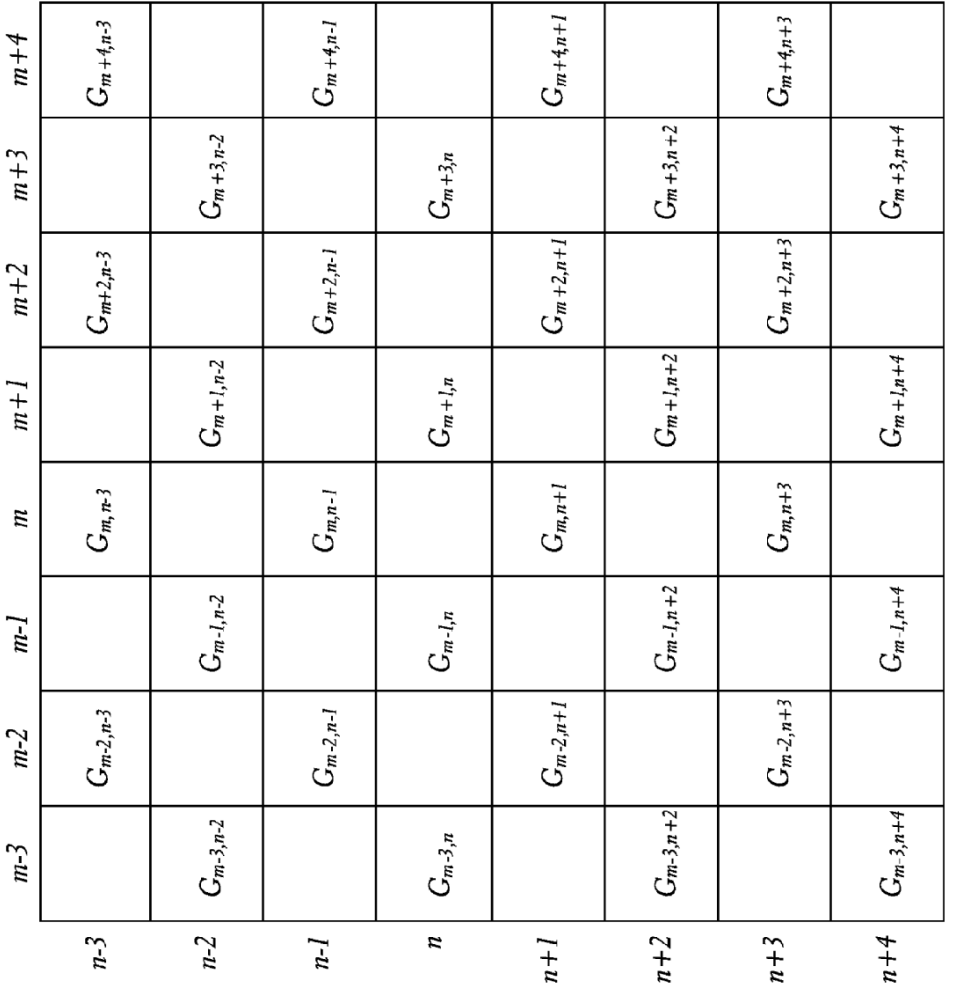

ES 2 590 659 T3

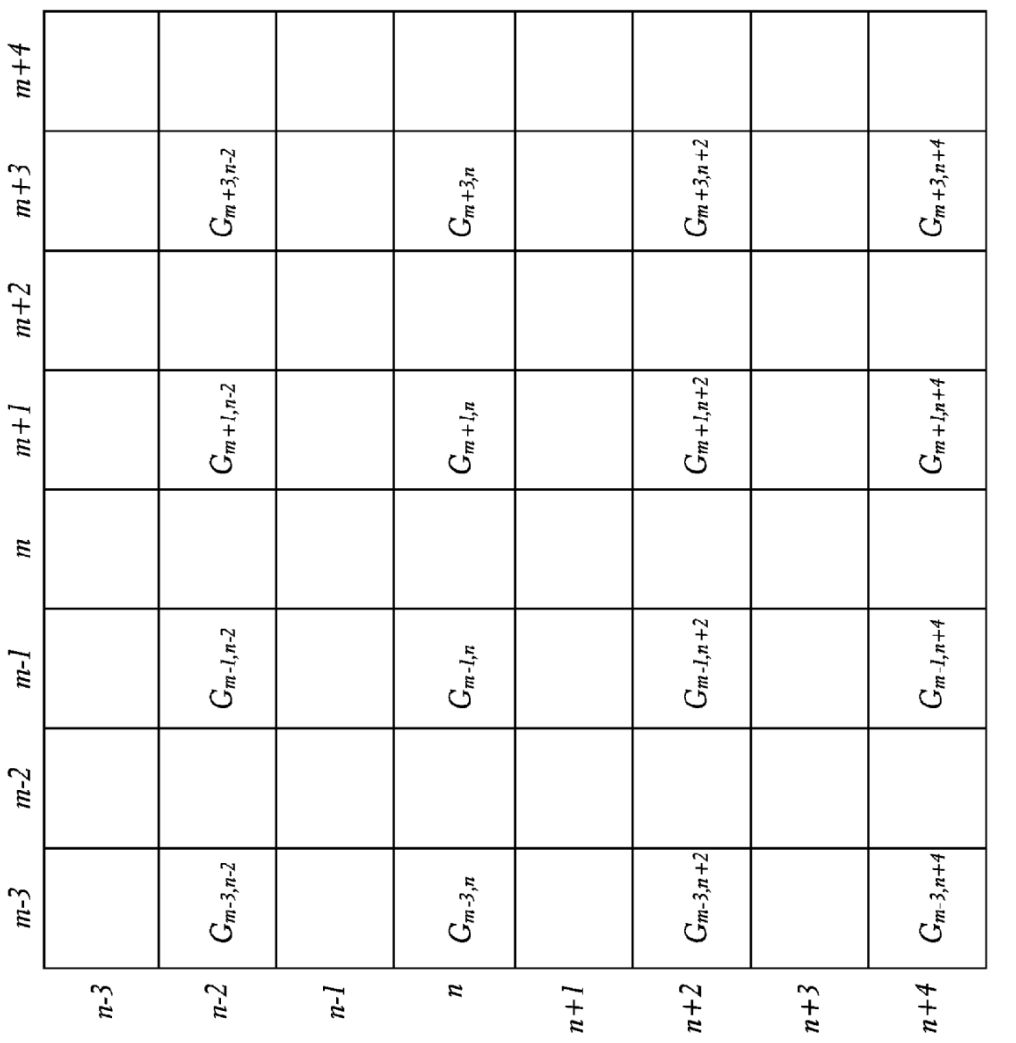

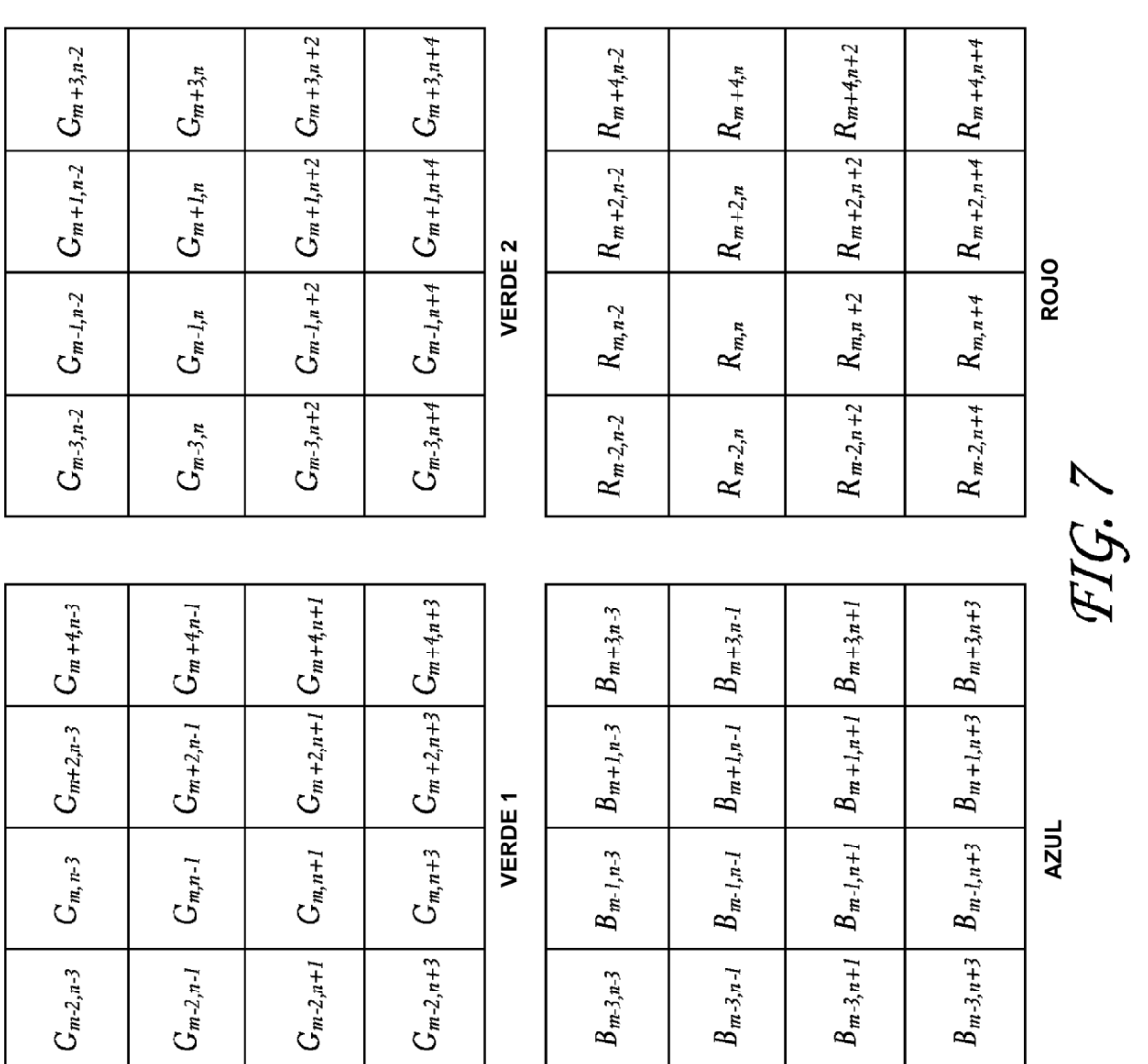

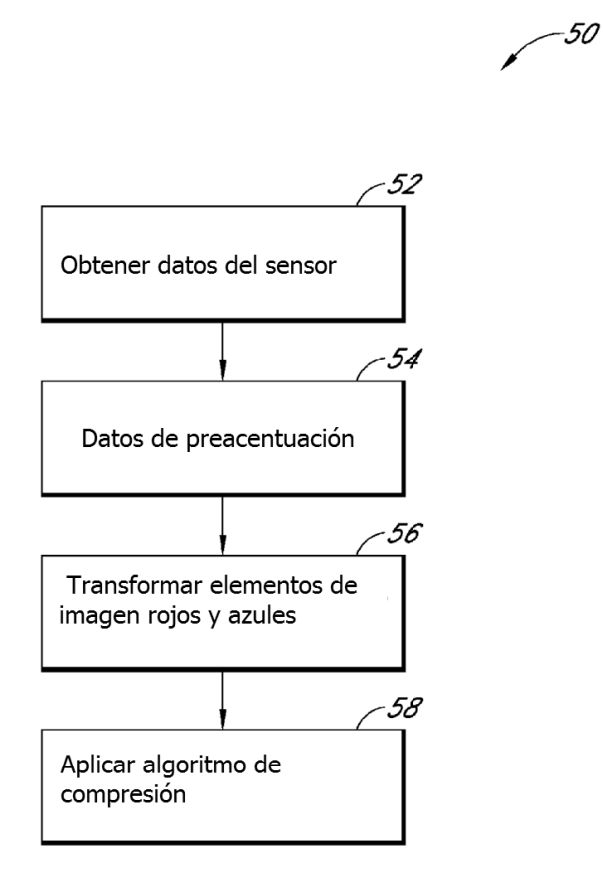

 $FIG. 8$ 

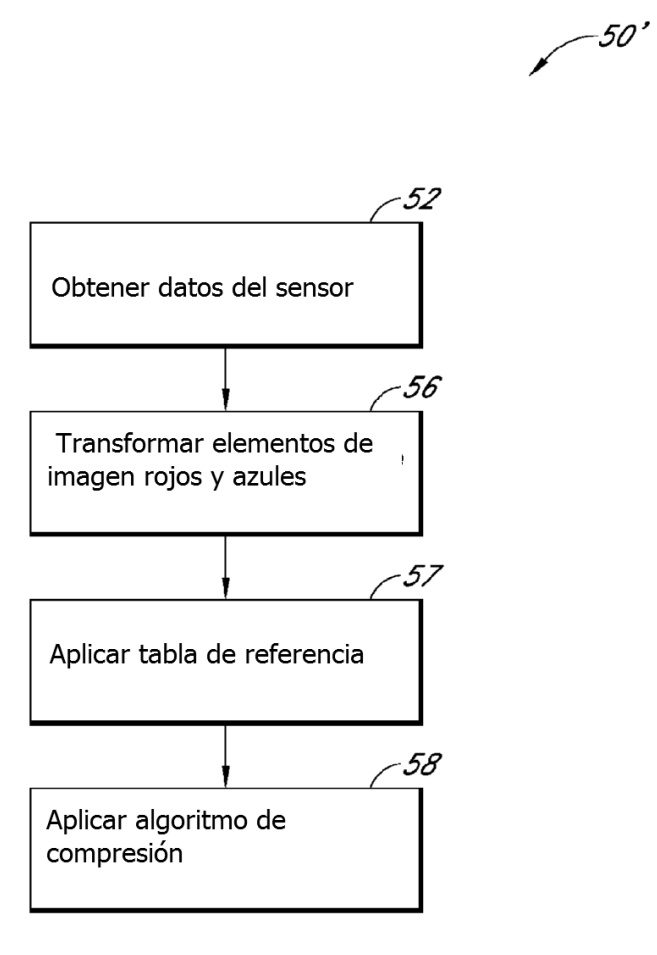

FIG. 8A

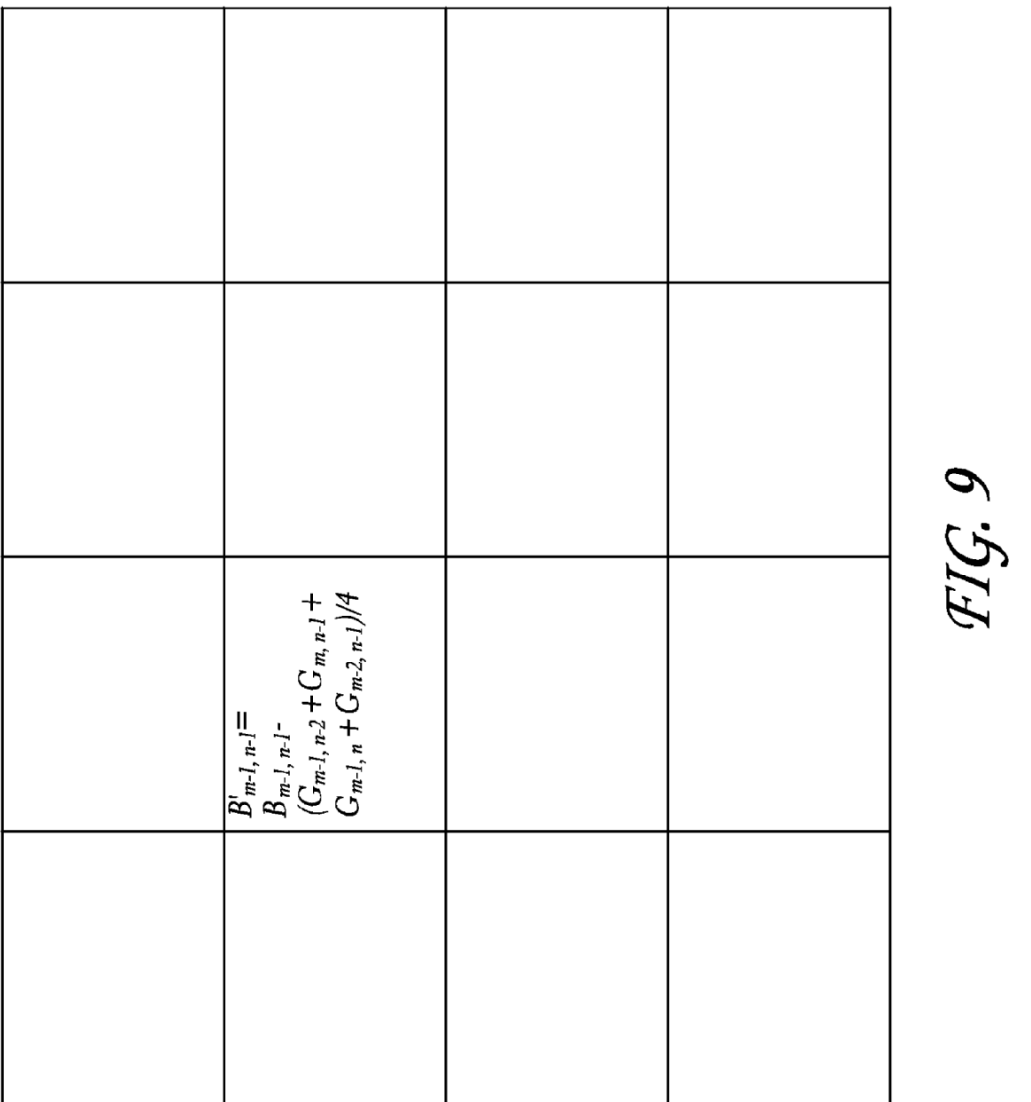

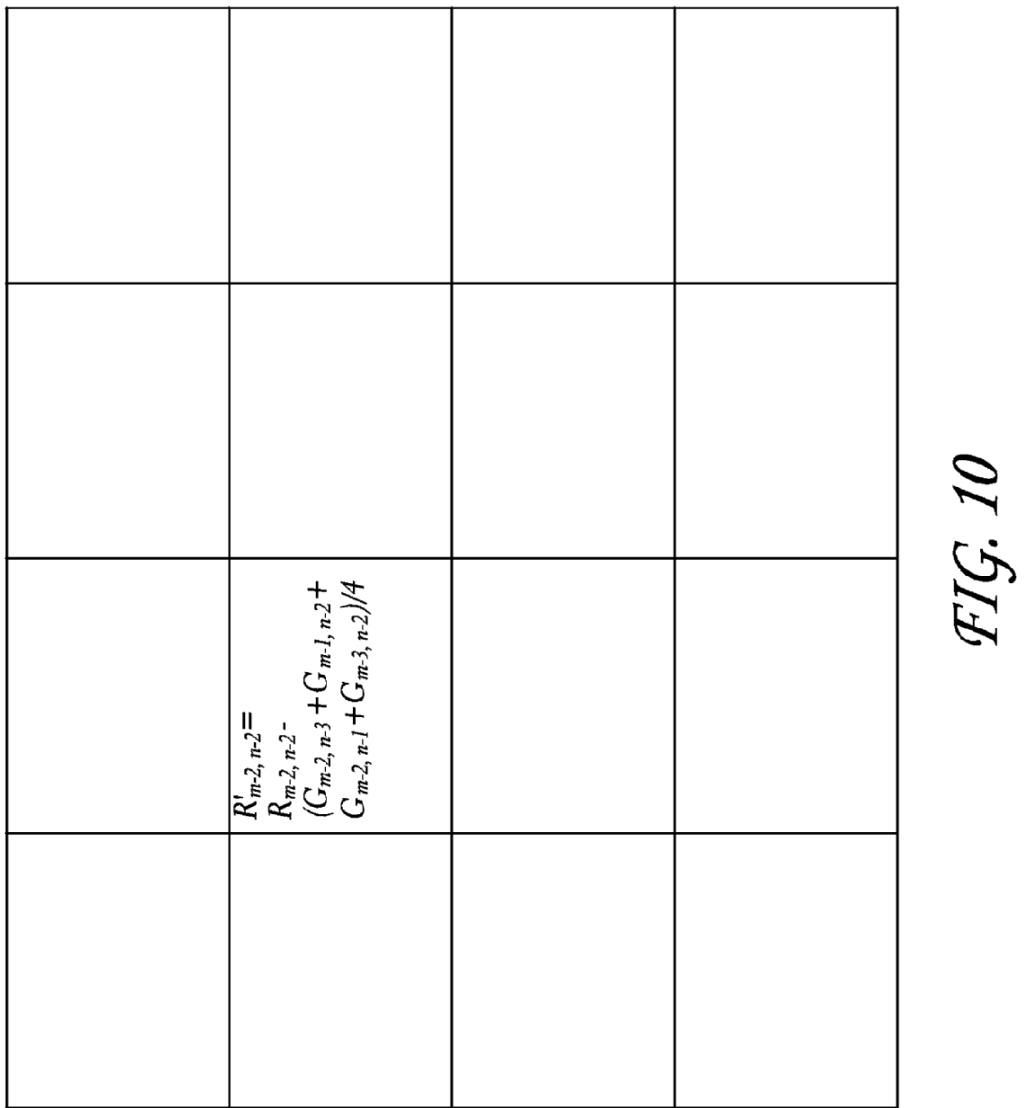

28

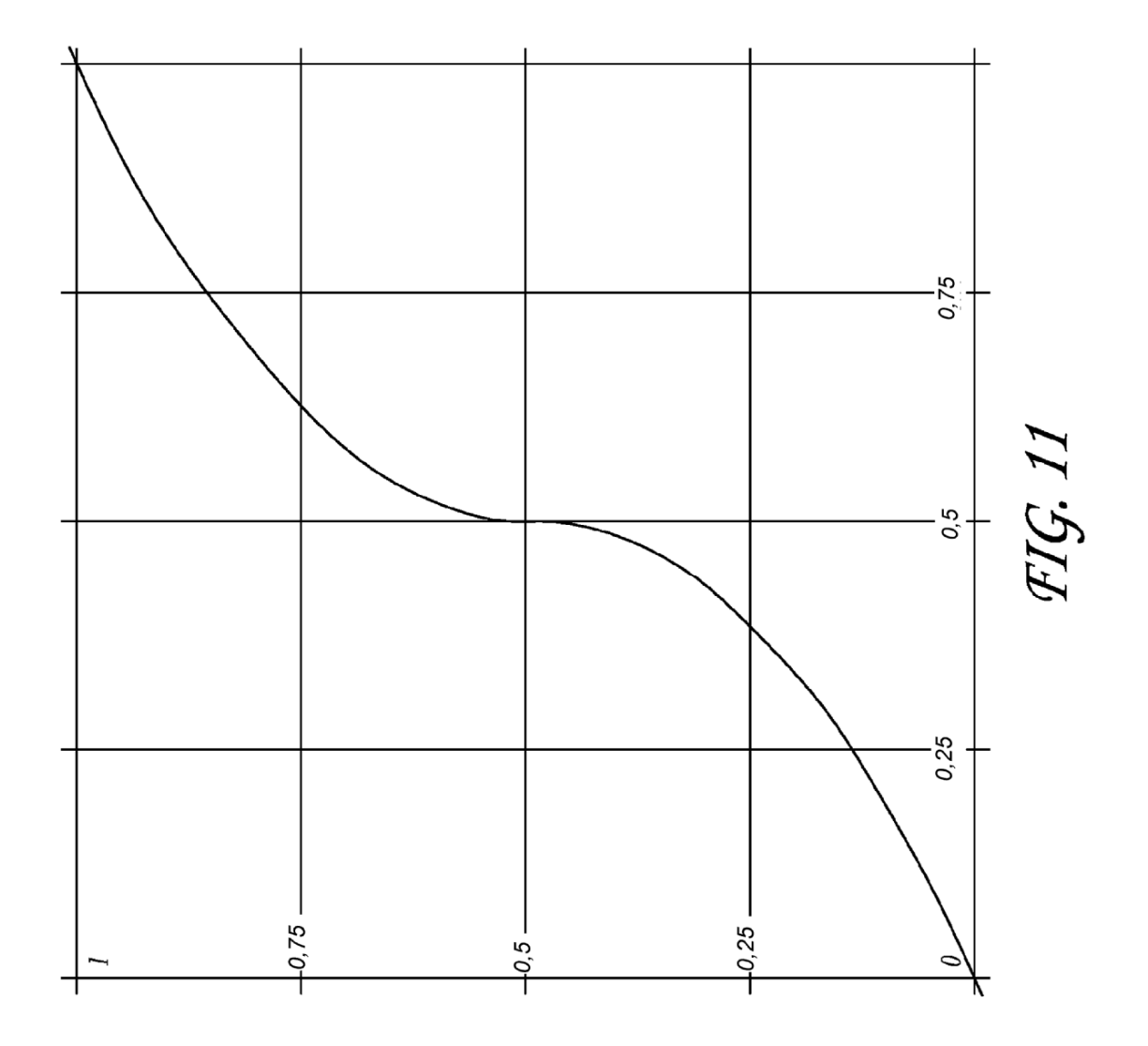

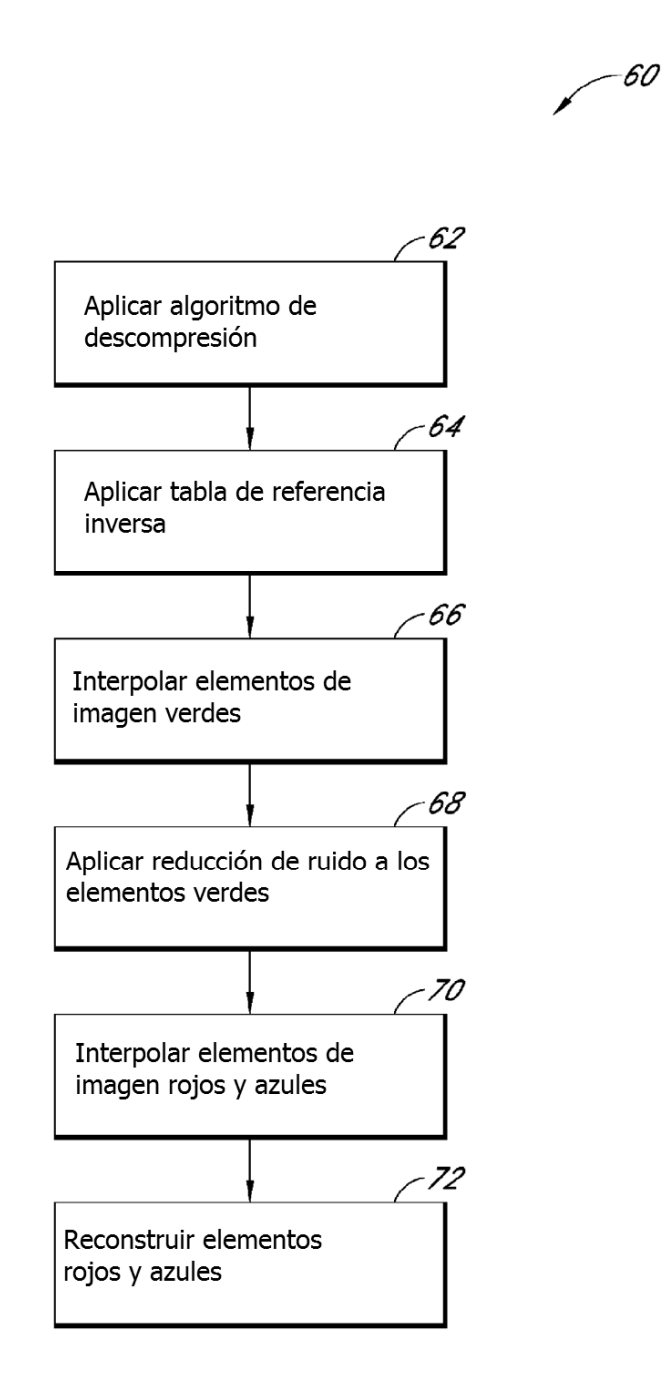

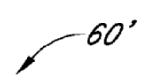

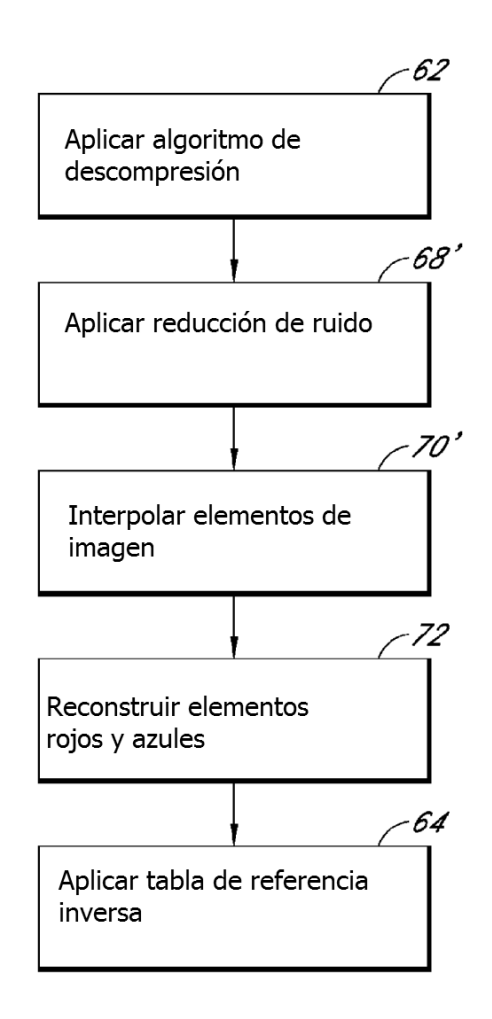

## **FIG. 12A**

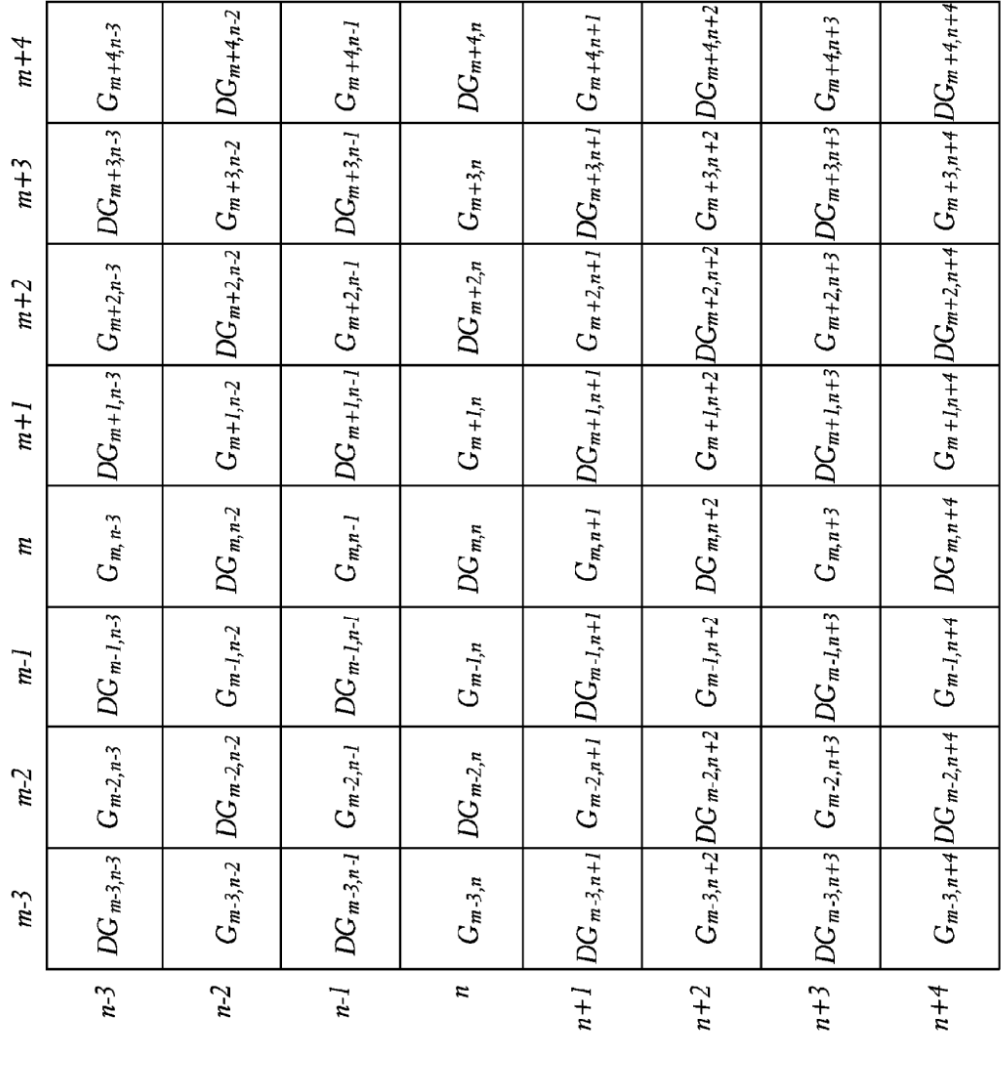

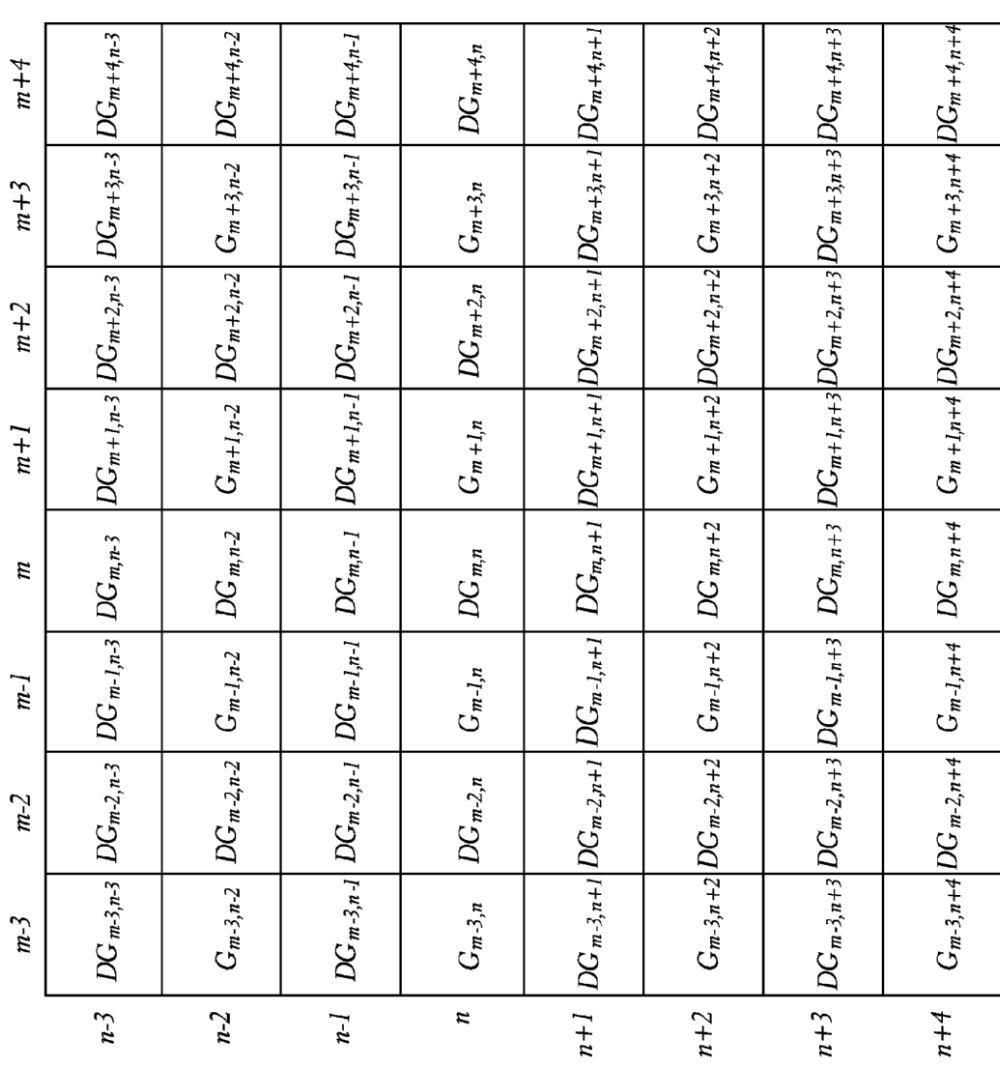

FIG. 14

33

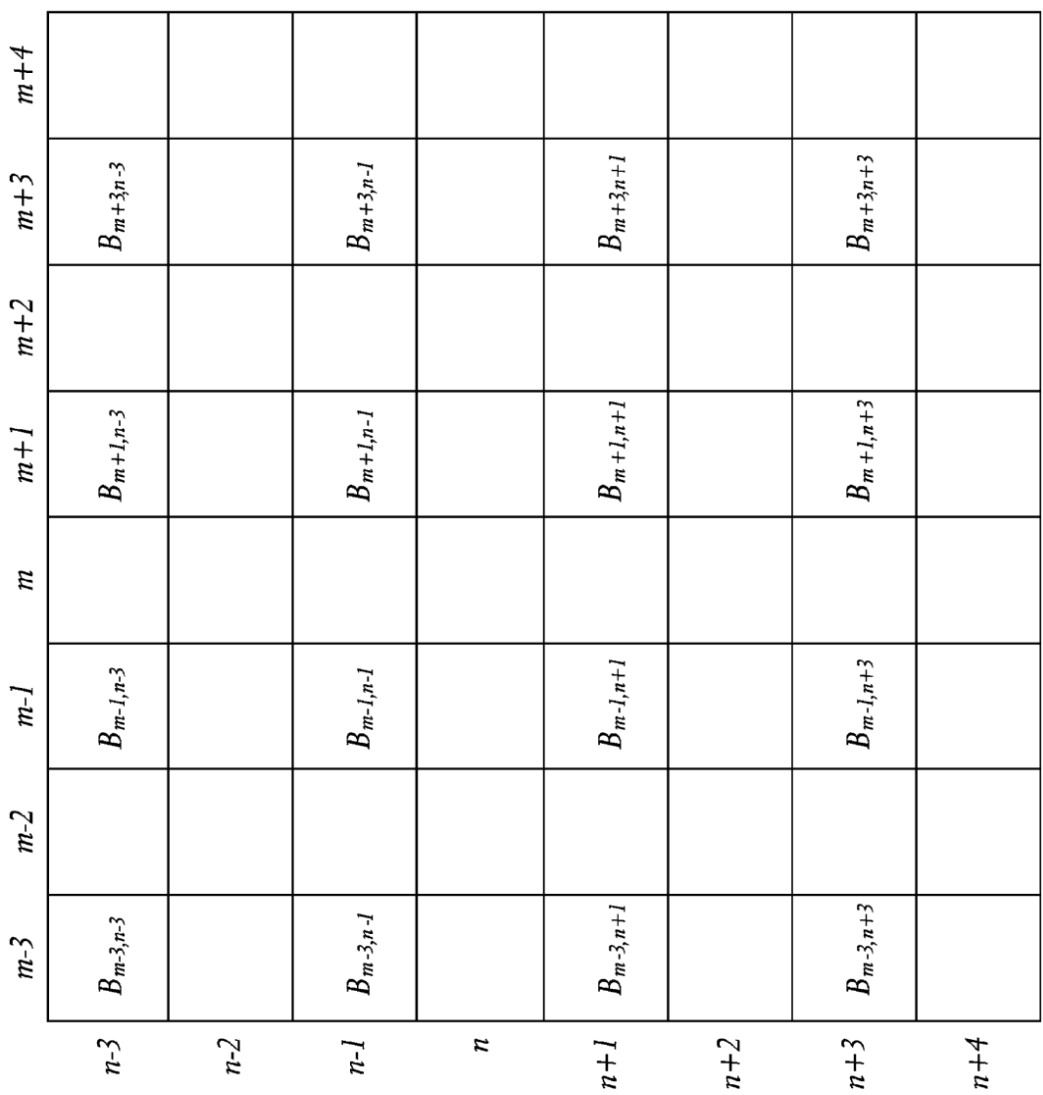

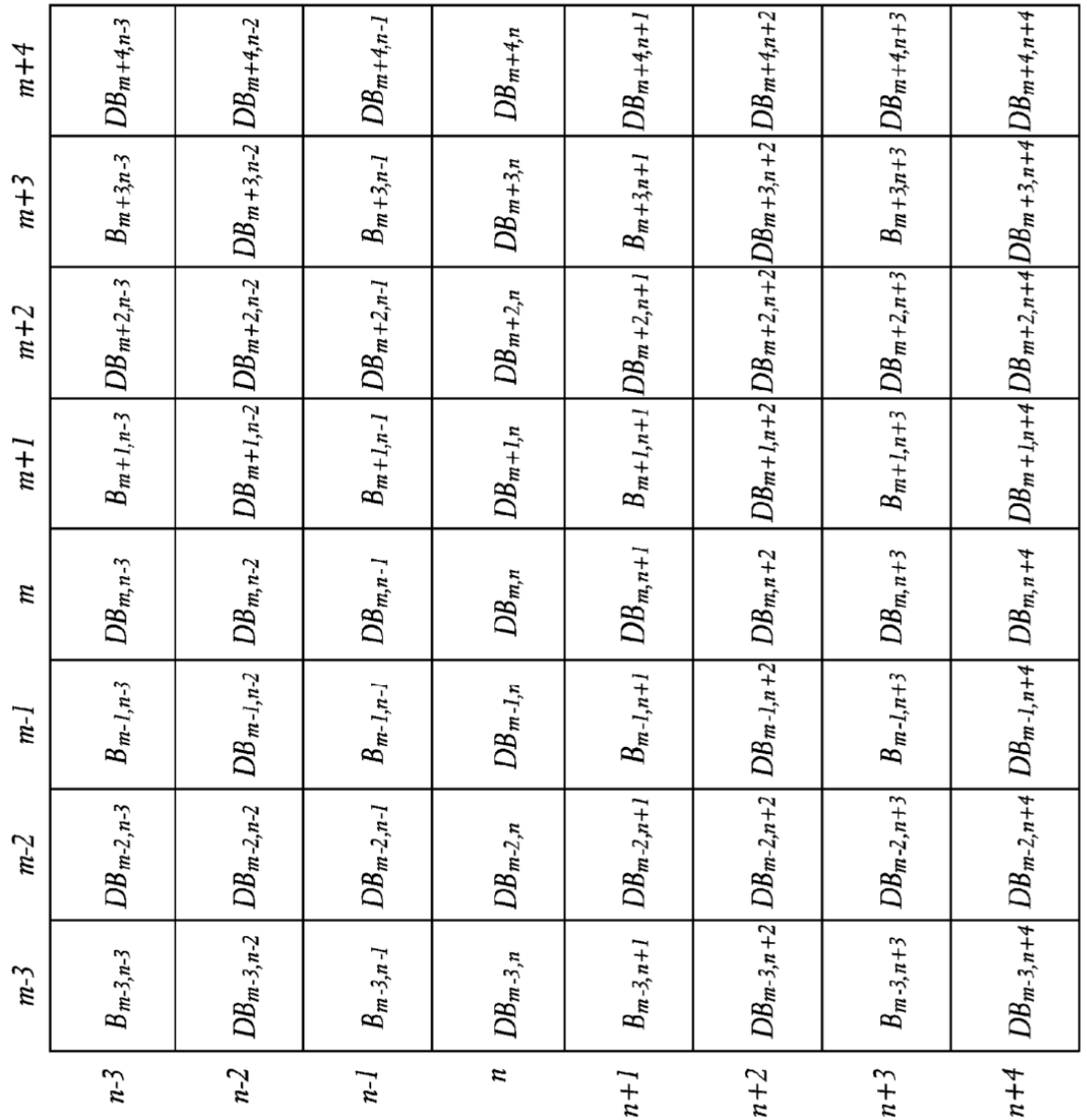

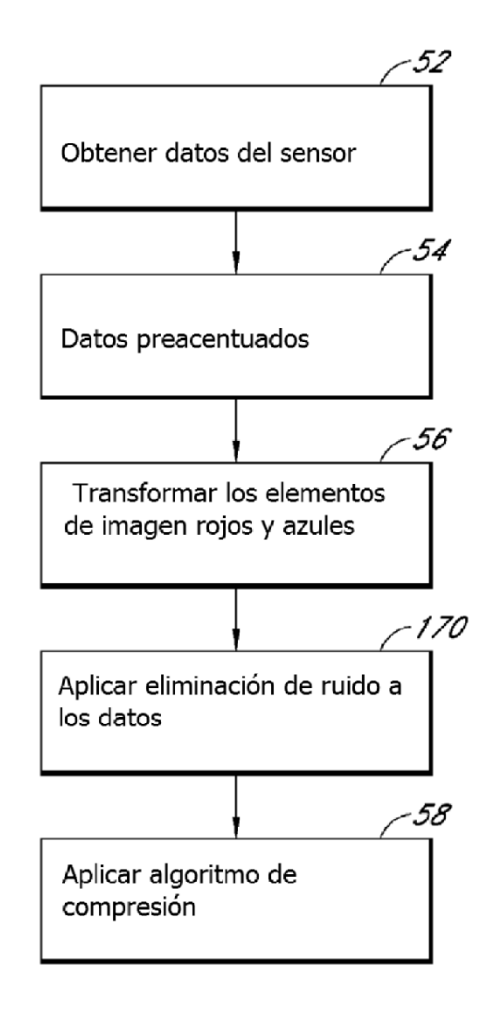

**FIG.** 17A

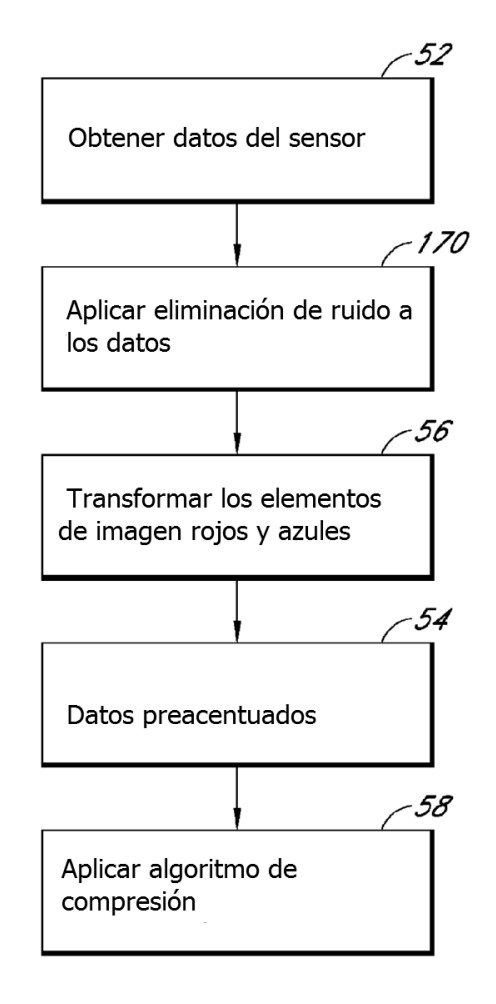

**FIG.** 17B

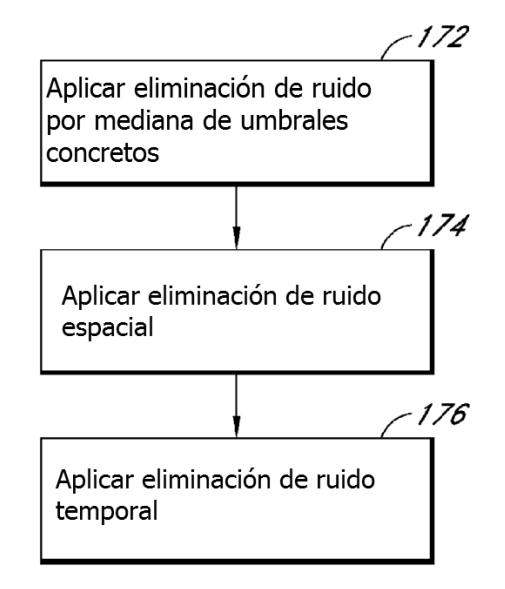

# **FIG. 17C**

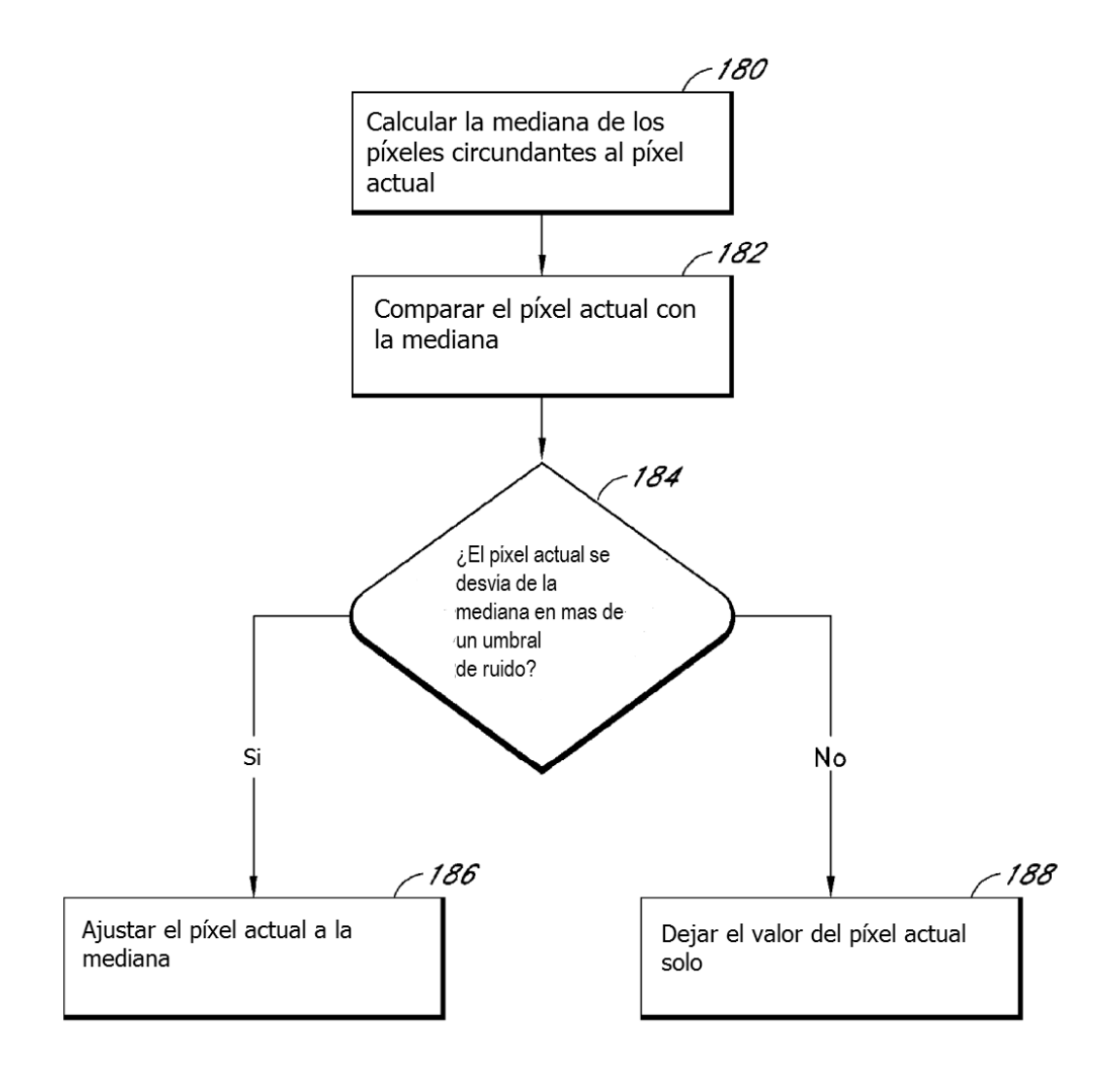

**FIG. 18A** 

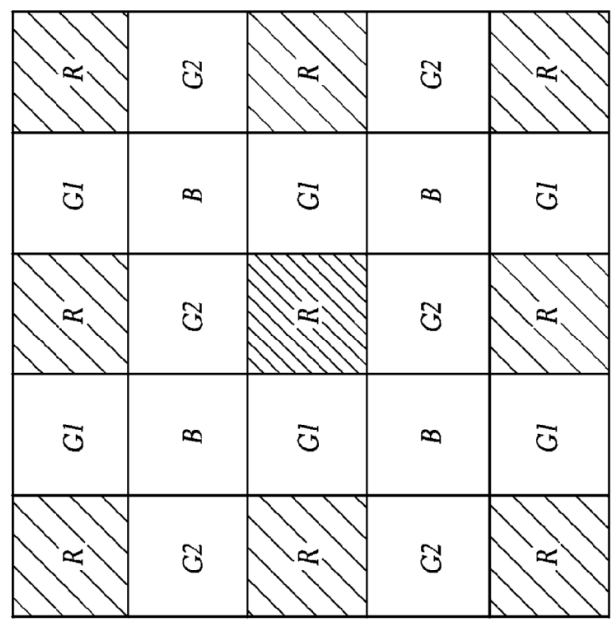

FIG. 18B

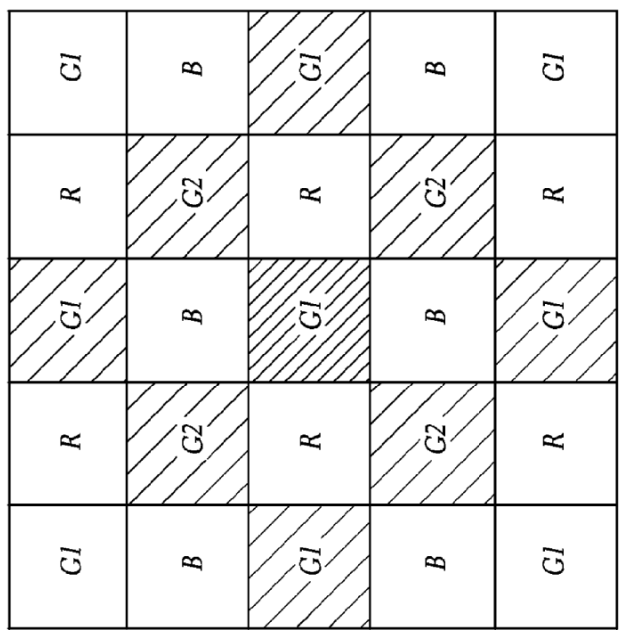

FIG. 18C

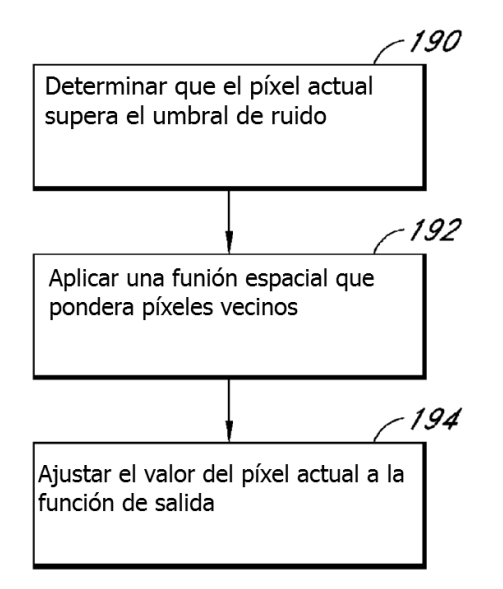

## **FIG. 19A**

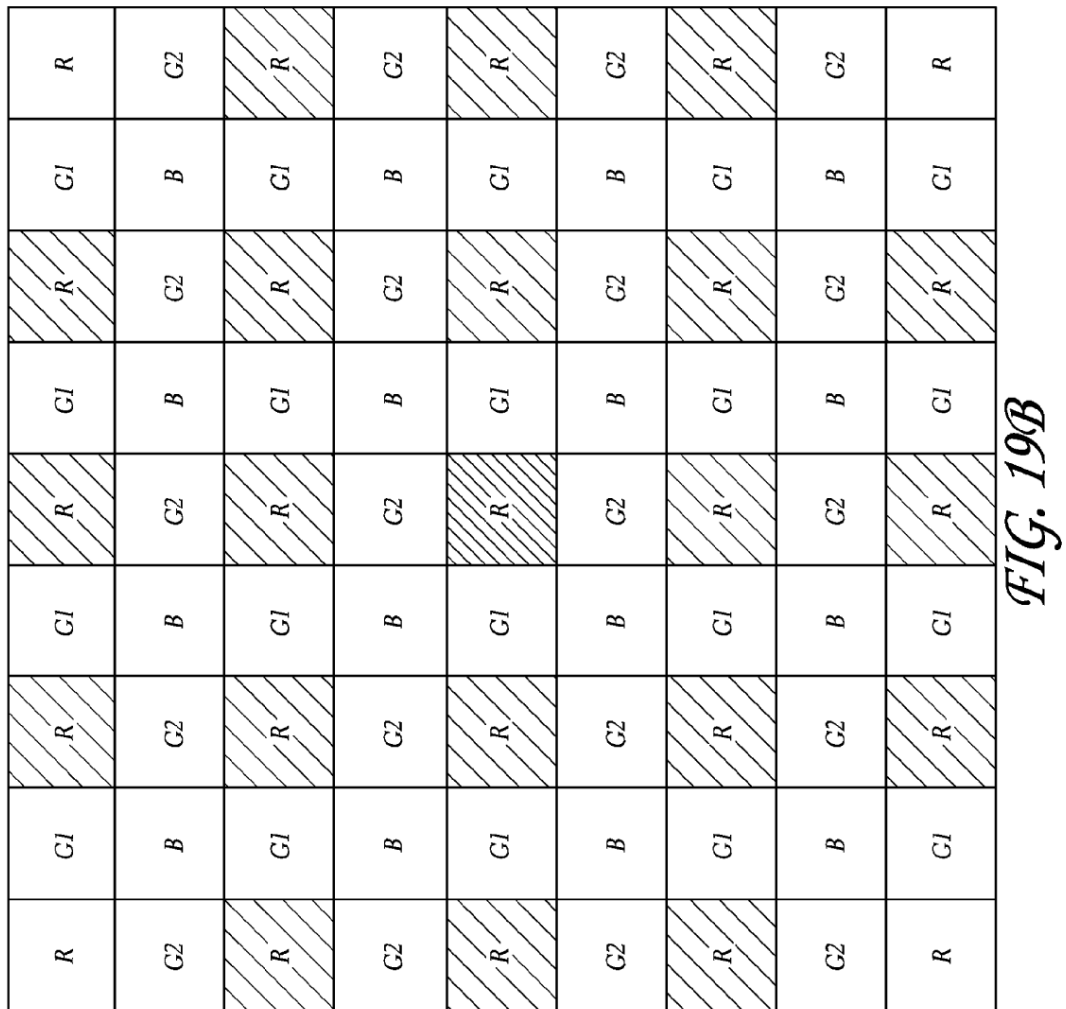

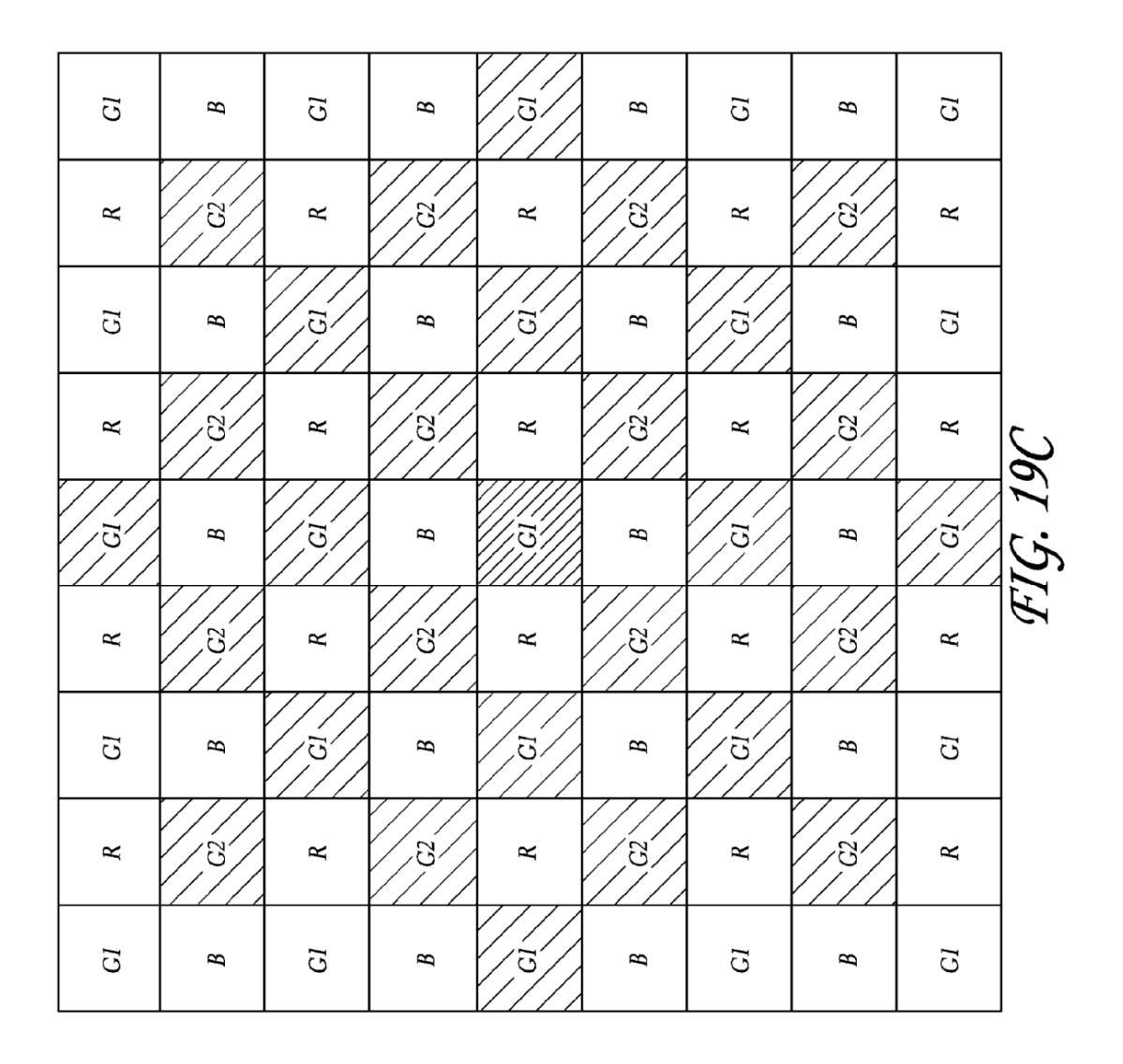

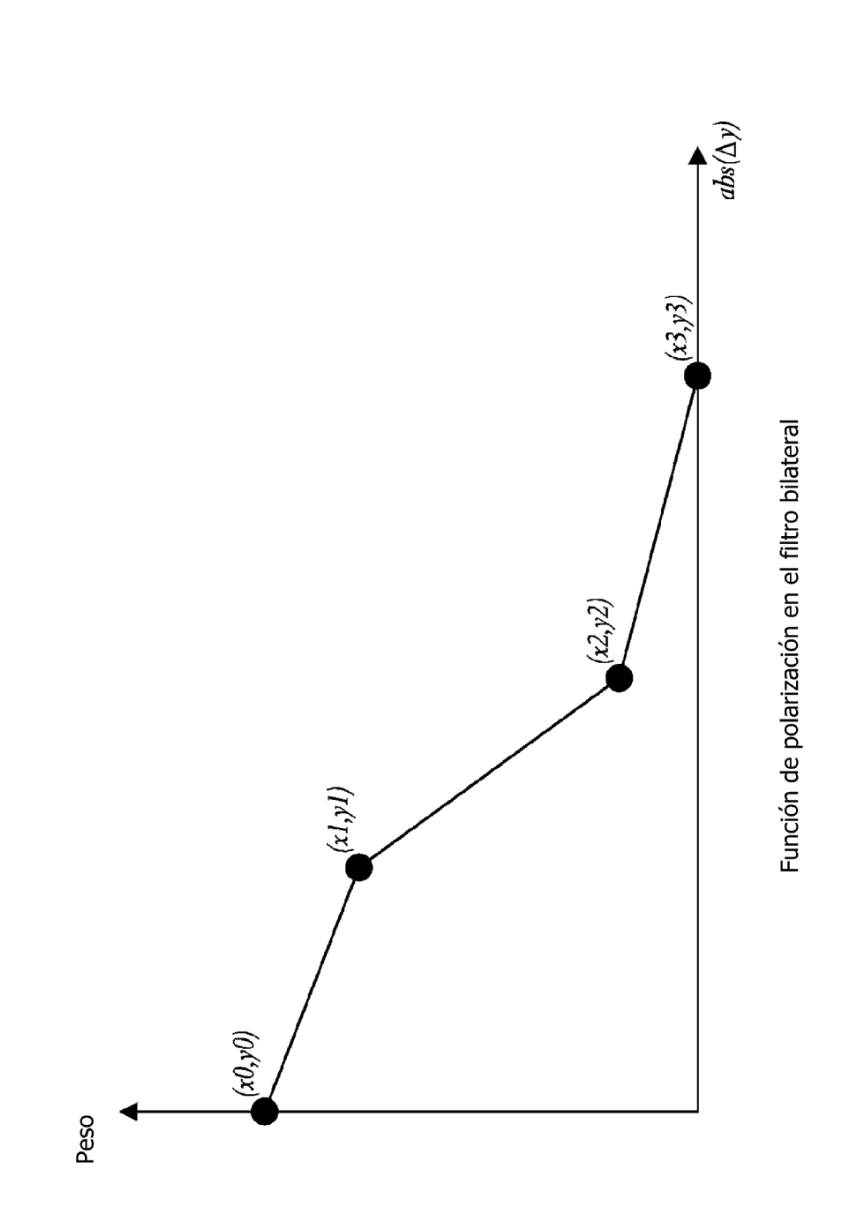

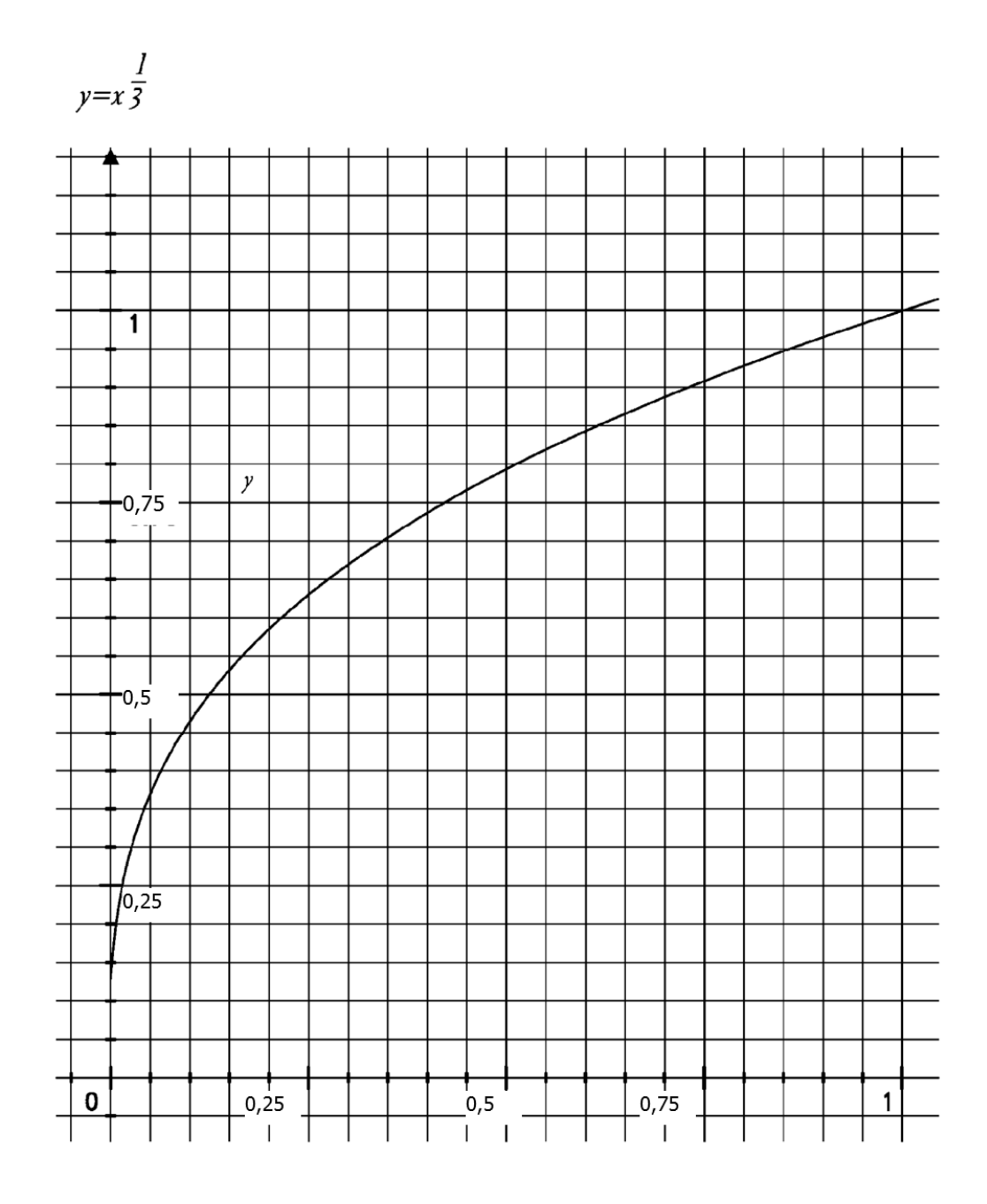

**FIG. 19E** 

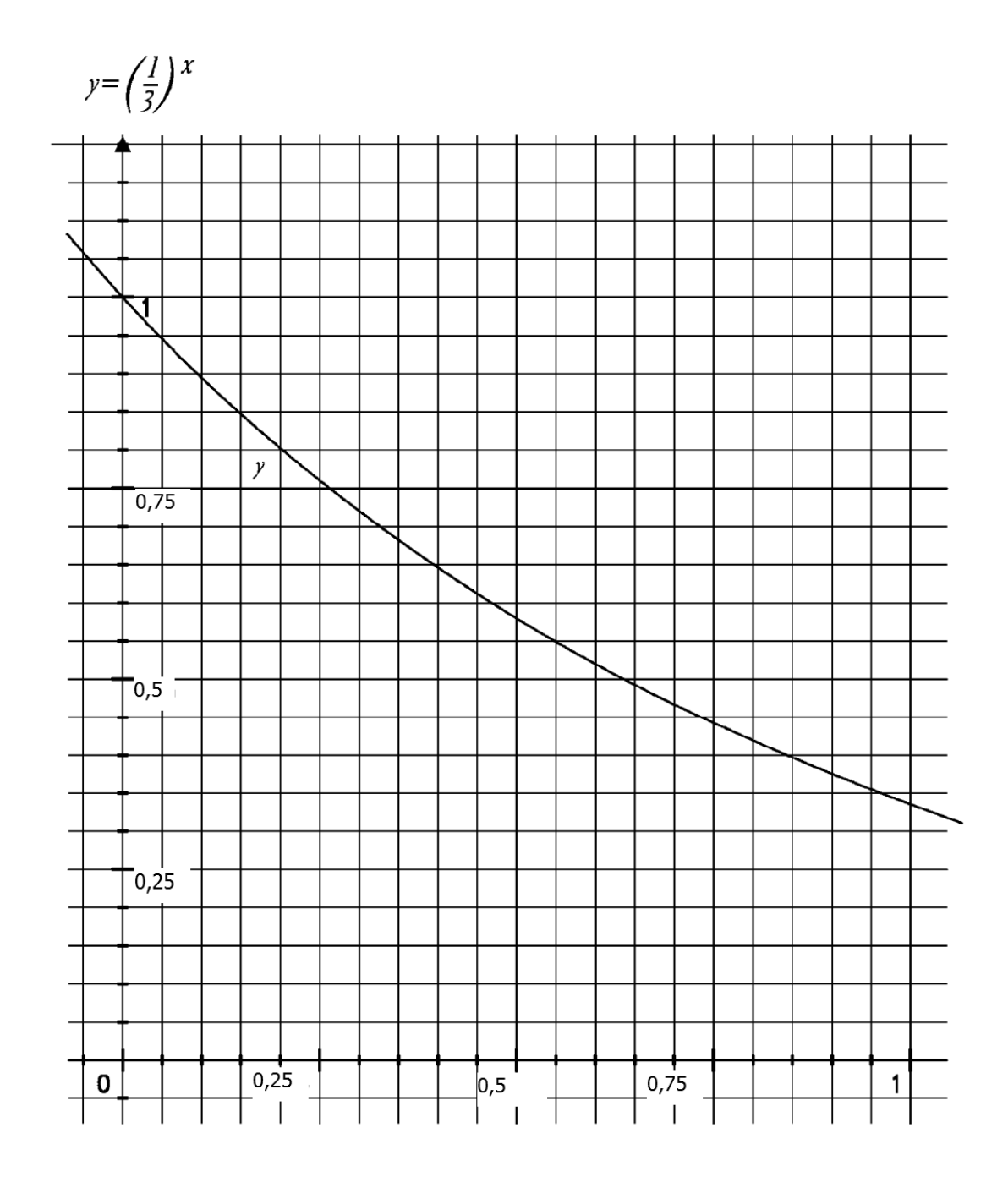

**FIG.** 19F

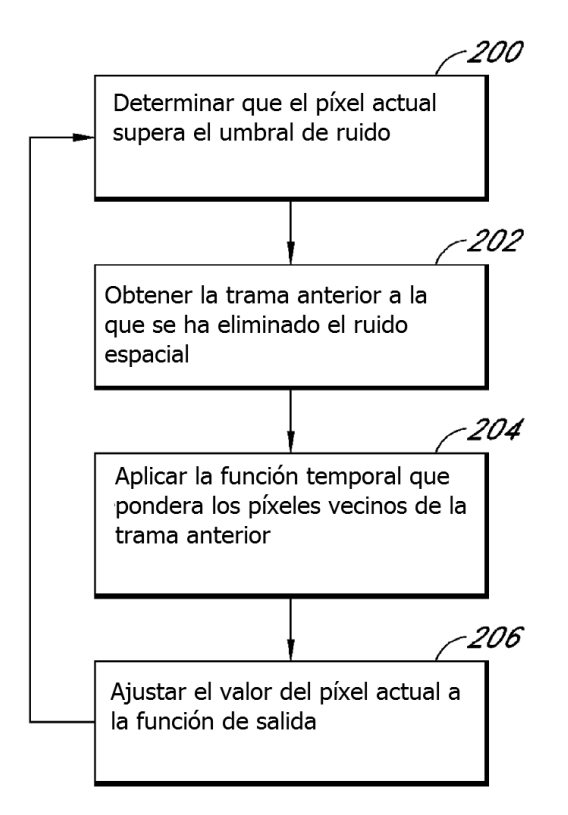